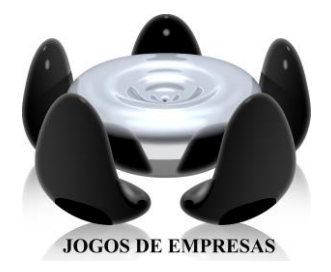

# **SIMULAÇÃO COMERCIAL ACADÊMICA**

# **Diretoria de Formação Profissional**

**CONSELHO REGIONAL DE ADMINISTRAÇÃO DO PARANÁ**

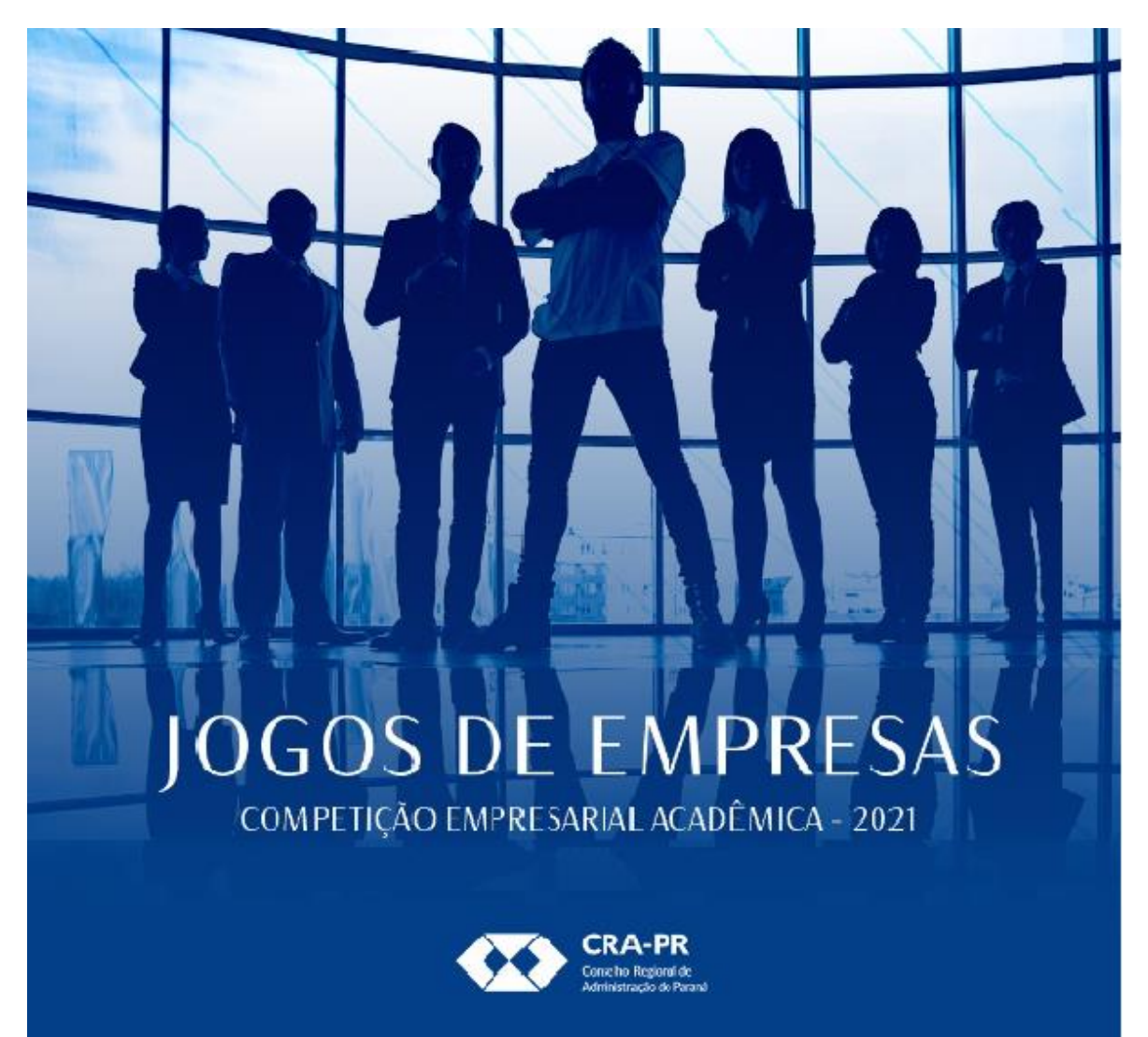

# **MANUAL DAS EMPRESAS INSTRUÇÕES PARA O JOGO**

**Coordenador : Adm. LEONIDAS LOPES DE CAMARGO-MsC**

2021

# **SUMÁRIO**

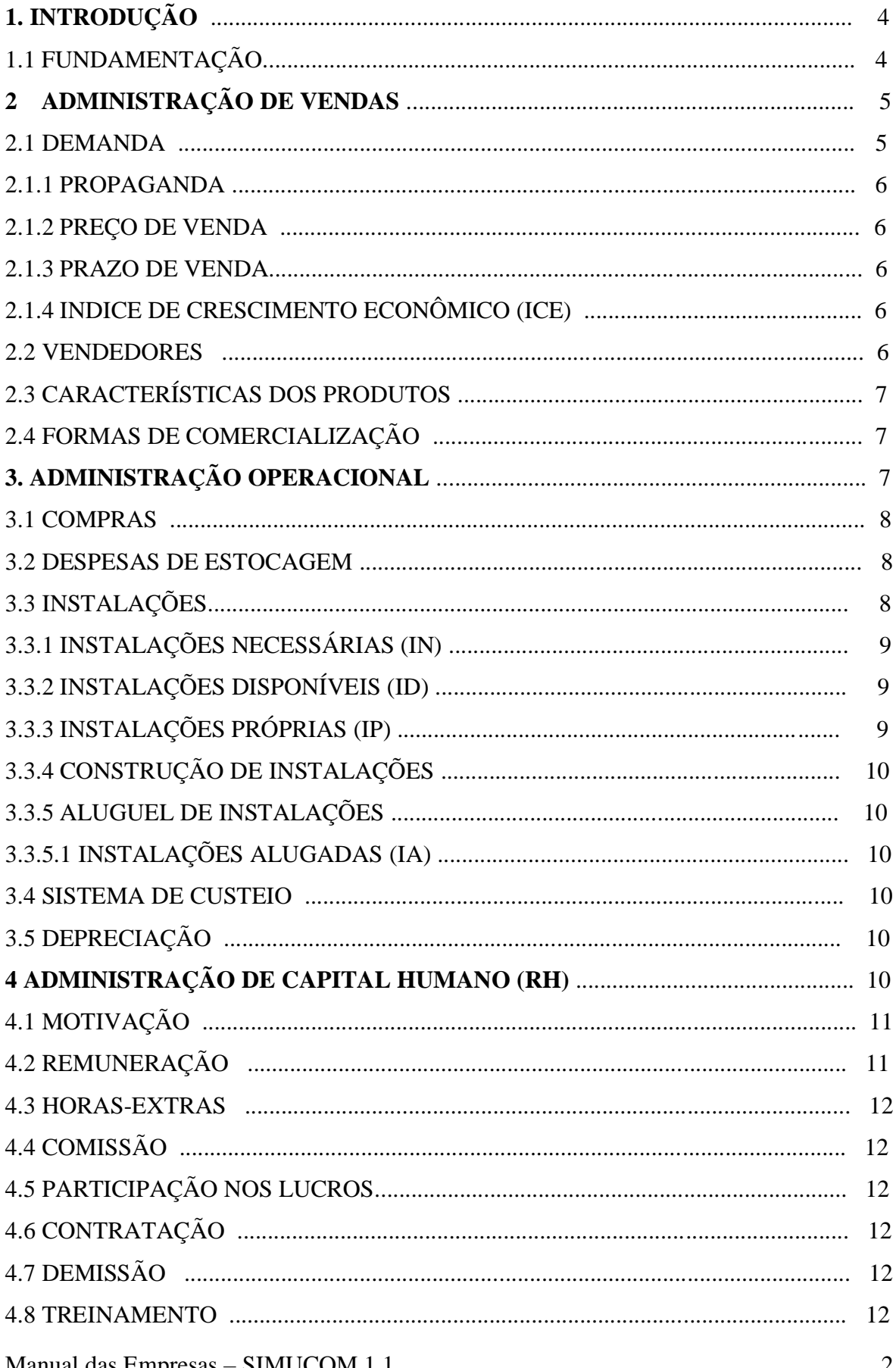

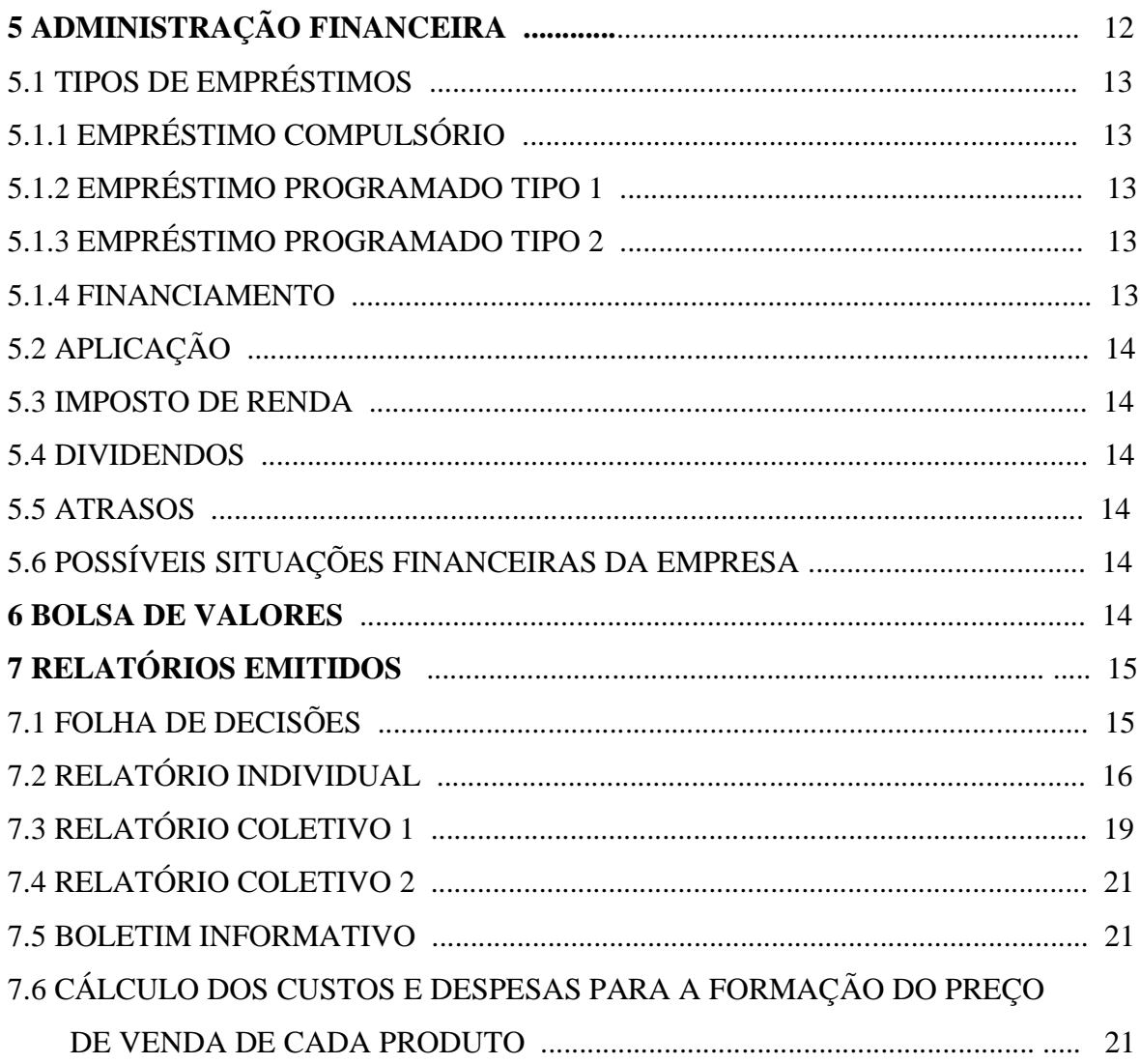

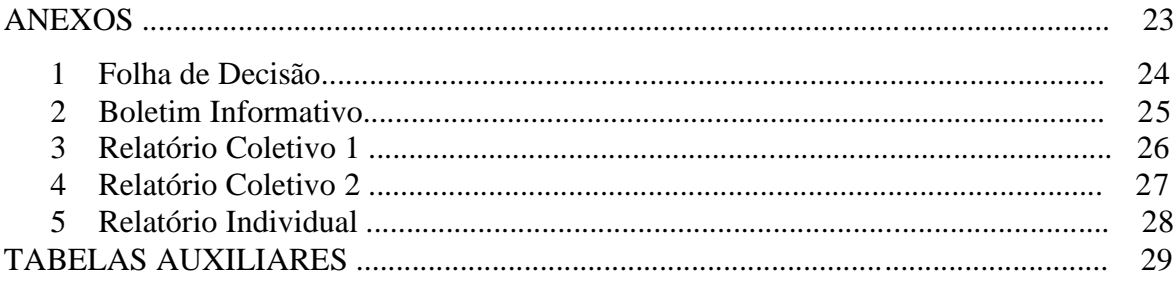

# **1. INTRODUÇÃO**

Este jogo simula empresas de capital aberto que atuam no mercado no ramo comercial, e tem suas ações cotadas pela bolsa de valores, de acordo com o desempenho das empresas e o comportamento do mercado.

O Jogo comporta a montagem de até 8 grupos que representarão cada empresa, que atuarão em um único mercado, com 5 tipos de produtos, dos quais, 2 são produtos perecíveis, chamados de produtos A e B, e 3 são produtos duráveis, chamados de C, D e E.

Para a montagem dos grupos que representarão cada empresa, sugere-se que sejam em número não superior a 6 componentes, sendo cada um, responsável por uma das áreas profissionalizantes de administração, lembrando que as decisões precisam ser tomadas de forma sistêmica e não isoladamente. As áreas podem ser: Gerente Geral, Vendas ou Marketing, Compras ou Operacional, Financeira, Recursos Humanos, Logística etc. que são as áreas mais afetadas no processo decisorial jogo.

O jogo tem um Coordenador que é o responsável pelo lançamento no sistema das decisões tomadas pelas empresas a cada período e também é o responsável pela simulação do comportamento do mercado como o índice de crescimento econômico (ICE), juros(TRJ) etc., informações que estarão disponíveis nos relatórios contábeis (Balanço Patrimonial, DRE e Fluxo de Caixa de cada empresa) além de informações de mercado apresentadas em um Boletim Informativo.

#### **1.1 FUNDAMENTAÇÃO**

A Simulação Empresarial Comercial é um sistema que possibilita com base na teoria dos jogos, simular um comportamento próximo da realidade vivenciada por uma empresa do comércio, com a vantagem de que as decisões afetarão o desempenho de empresas modelos (empresas dos jogos) sem correr o risco de falência de uma empresa real.

Fundamenta-se no conceito do Aprendendo Fazendo. Como já dizia Confúcio: **Se** eu ouço esqueço, **se** leio recordo, mas **se** eu **faço aprendo**".

Os modelos são representações da realidade, em geral mais simples, que, porém podem prever e explicar os fenômenos com alto grau de precisão, como exemplo temos o aeromodelismo, as curvas de nível etc.

Existem três tipos de modelos:

Modelos Icônicos: onde as propriedades relevantes são reais, com mudança de escala: Fotos, mapas

Modelos Analógicos: que utiliza um conjunto de propriedades para representar outro conjunto: Gráficos, curva de nível, etc.

Modelos Simbólicos: que se caracteriza pelo emprego de simbologias para representar as variáveis e suas relações: Equações matemáticas, fórmulas etc.

Os modelos SIMBÓLICOS são os mais utilizados por Pesquisa Operacional.

O SIMUCOM caracteriza-se por um modelo misto, simbólico e icônico, pois se fundamenta na utilização de fórmulas matemáticas com a utilização de técnicas estatísticas de probabilidades para simular o modelo de empresa, trabalhando com as variáveis mais relevantes para os resultados econômicos, financeiros e patrimoniais das empresas.

A utilização de modelo, possibilita um treinamento do tipo aprender fazendo, que simula as principais variáveis com que as empresas se deparam no dia-a-dia, sem riscos.

Através desse modelo SIMUCOM, é possível aplicar as técnicas de gestão nas principais áreas de uma empresa, abrangendo conhecimentos de logística, armazenagem, comercialização, marketing, finanças, custos, fluxo de caixa, diagnóstico pelos relatórios contábeis, indicadores contábeis de desempenho e outras, além de buscar em outras áreas de conhecimento, como economia, respaldo conceitual para as tomadas de decisões.

O modelo desenvolve além desses conhecimentos, outros de forma comportamental, pois estimula a atividade em grupo, estimula o desenvolvimento de liderança e pratica da administração sistêmica, pois todas as decisões tomadas no modelo devem levar em consideração todas as implicações que terá nas diversas áreas da empresa e a interatividade das decisões com os seus concorrentes.

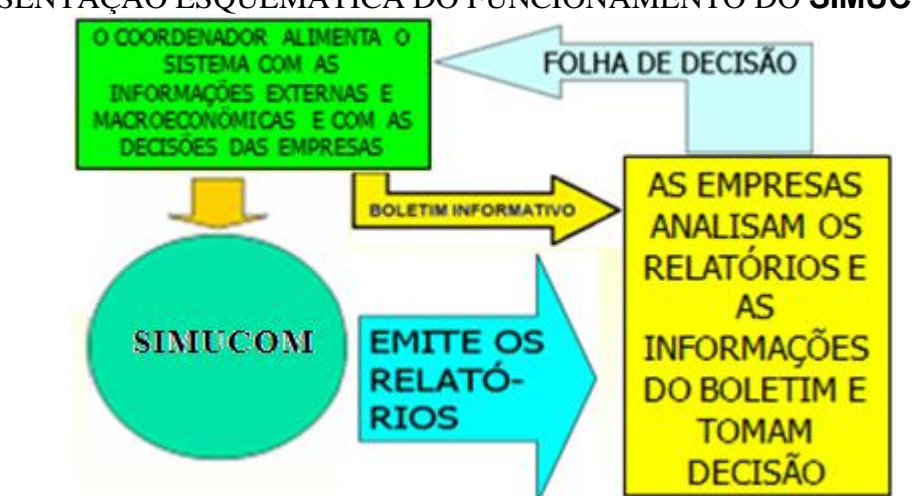

#### REPRESENTAÇÃO ESQUEMÁTICA DO FUNCIONAMENTO DO **SIMUCOM**

O sistema comporta a simulação com até 8(oito) empresas, por diversos ciclos(períodos), cada um deles representando um período contábil.

Sugere-se que os grupos (empresas) sejam compostas por até 6 pessoas, para facilitar o trabalho em equipe.

A cada ciclo, o coordenador do sistema representará o comportamento do mercado através da indicação do ICE (Índice de Crescimento Econômico) e também será o fornecedor de todos os produtos, indicando seus preços e correções, bem como do aluguel, propaganda e construções. Além disso, o coordenador determinará os juros praticados tanto pelos fornecedores como pelos bancos.

## **2. ADMINISTRAÇÃO DE VENDAS**

Responsável pela política de comercialização da empresa, sendo fundamental o conhecimento do funcionamento do mercado e as formas de comercialização estabelecida para o jogo.

2.1 DEMANDA

As vendas das empresas estão diretamente condicionadas à demanda existente no mercado, demanda esta que se altera em função das decisões tomadas pelas empresas no tocante ao preço, propaganda, prazo de pagamento e juros aplicados nas vendas a prazo e também em função da variável macroeconômica definidas pelo COORDENADOR DOS JOGOS que é o índice de crescimento econômico.

Cada empresa pode decidir atuar com a venda 1 ou mais produtos de forma equilibrada com o mercado e um possível crescimento pelos fatores acima mencionado, para evitar desperdícios e custos desnecessários de estocagem. Se a empresa optar por não vender um ou mais tipos de produtos, deve colocar no seu preço o valor 0(zero).

Todas as empresas concorrem em um mesmo mercado e disputam os consumidores entre si em função de suas políticas de estímulo de demanda (preço, prazo, juros, marketing)

#### 2.1.1 PROPAGANDA

Para estimular a demanda e superar a concorrência, cada empresa pode fazer até 7 campanhas para cada produto. Com o decorrer do jogo, as empresas devem definir o limite ideal de campanhas na relação custo x benefício, pois quanto mais campanhas mais a demanda irá crescer e maior domínio de mercado terá a empresa, comparativamente com as demais empresas, porém existe um ponto de saturação e se forem poucas campanhas não surtirá efeito na demanda, podendo até diminuir.

O mercado como um todo reage em função das políticas adotadas por todas as empresas.

Como o fornecedor é único para todas as empresas, considerar que o consumidor não julga outros fatores como a qualidade do produto na escolha da empresa, julga apenas os quatro fatores nos estímulos de demanda.

#### 2.1.2 PREÇO DE VENDA

O preço tem uma influência inversa sobre a demanda. A empresa que praticar menor preço terá a preferência pela venda se tiver vendedores suficientes e produtos para isso e inversamente, a empresa que tiver maior preço terá a menor demanda até ficar praticamente sem demanda. Se a empresa decidir não vender um ou mais produtos em determinado período, basta colocar o preço 0(zero).

O preço mínimo que a empresa pode praticar fica automaticamente limitado pelo valor do custo da mercadoria e o valor máximo está estipulado no quadro do item 2.3.

#### 2.1.3 PRAZO DE VENDA

Como forma de estimular a demanda, a empresa pode utilizar-se do prazo de pagamento. Apenas os produtos C, D e E podem ser vendidos a prazo, pois os produtos perecíveis A e B só são vendidos à vista. As vendas a prazo podem ser feitas de duas formas: em duas prestações iguais, sendo 1 entrada no período mais 1 prestação para o próximo período, marcando na folha de decisão o número 1, ou em três prestações iguais, sendo 1 entrada mais 2 prestações em cada período seguinte, marcando na folha de decisão o número 2 (informações complementares no item 2.4)

#### 2.1.4 INDICE DE CRESCIMENTO ECONÔMICO (ICE)

Este índice de crescimento afeta o mercado como um todo na mesma proporção, podendo também ser nulo ou negativo, variando de -10% até +15%.

#### 2.2 VENDEDORES

Sem vendedores suficientes para a venda, a empresa perderá venda. Para a determinação da quantidade ideal de vendedores que a empresa precisa ter, levar em consideração a quantidade de produtos duráveis disponíveis no início do período para venda e a quantidade de produtos perecíveis adquiridos no período e a capacidade de cada um, sendo que 1 vendedor é capaz de vender até 1000 unidades dos produtos perecíveis ou até 100 unidades dos produtos duráveis.

A produtividade, que pode variar de 0,8 a 1,2, determinada pelo estímulo remuneratório e investimentos em treinamento, afeta essa capacidade de venda.

O excesso de vendedores acarretará despesas desnecessárias e a falta acarretará perda de vendas.

Caso a empresa necessite de uma quantidade maior de vendedores por uma razão esporádica, poderá lançar mão do pagamento de hora extra no limite máximo de 25%, que custa 50% mais cara que a hora normal, mas aumenta a capacidade do vendedor no mesmo percentual estabelecido para hora extra.

Exemplo para o cálculo da necessidade de vendedores:

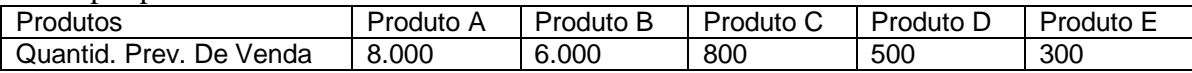

Resposta:

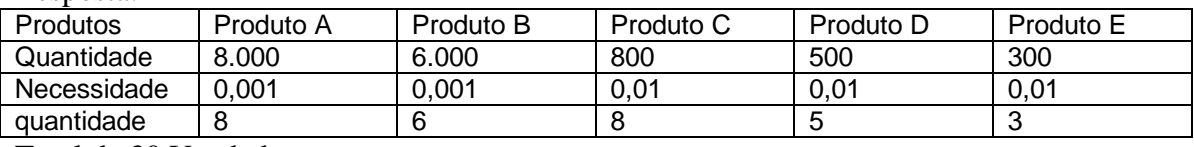

Total de 30 Vendedores

Caso a produtividade dos vendedores esteja em 1,1, o total de vendedores necessários será de  $30/1, 1 = 27$  vendedores.

Caso, além dessa produtividade, esteja trabalhando com 15% de Horas Extras, a necessidade de vendedores será de 27/1,15 = 24 vendedores.

#### 2. 3 CARACTERÍSTICAS DOS PRODUTOS

#### OBSERVAÇÃO IMPORTANTE

As características da tabela abaixo são para todas as empresas, apenas para o início do jogo no período 0(zero).

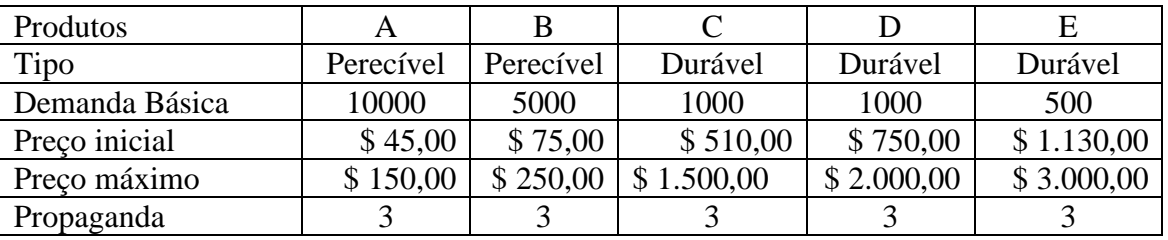

#### 2.4 FORMAS DE COMERCIALIZAÇÃO

Os produtos perecíveis A e B só podem ser vendidos à vista. Os demais produtos, C, D e E podem ser vendidos à vista e a prazo. Nas vendas a prazo, os produtos poderão sofrer um aumento de preço em função da taxa de juros determinada pela própria empresa para a venda a prazo, que pode ser de até 20% e tem duas modalidades: do tipo 1, em duas vezes(uma mais uma) e do tipo 2, em três vezes (uma mais duas).

As opções de recebimento (Formas de pagamentos) para ser lançado na folha de decisão segue os seguintes códigos:

 $0 = \lambda$  vista

 $1 =$  duas vezes. Uma à vista e outra no próximo período

 $2 =$  três vezes. Uma à vistas e outras duas nos próximos dois períodos.

Nas vendas a prazo, o valor das prestações é calculado pelo sistema *Price*, que são prestações iguais (constantes) com entrada e são calculadas pela seguinte fórmula de juros compostos:

 $P = S \cdot ((i \cdot ((1+i)^{(n-1)})) / (((1+i)^n) - 1)),$ 

**P** = valor das prestações, **S** é o valor da venda à vista, **n** é o número de parcelas e **i** é a taxa de juros.

Para vendas do tipo 2, **n** será igual a 3 e para venda do tipo 1, **n** será igual a 2

#### **3. ADMINISTRAÇÃO OPERACIONAL**

A administração operacional da empresa responsabiliza-se pelas decisões relacionadas com as políticas de compras, de estocagem de mercadorias, pelas instalações próprias ou alugadas que forem necessárias e pela depreciação.

#### 3.1 COMPRAS

Os fornecedores têm como capacidade de fornecimento por período a cada empresa, a quantidade máxima de 99.999 unidades de produtos do tipo perecíveis e 9.999 unidades de produtos duráveis.

Os produtos perecíveis são entregues no mesmo período que estão sendo solicitados e os produtos duráveis só chegam para comercialização no próximo período, sendo portanto, necessário serem pedido com um período de antecedência.

O produto A podem ser fornecidos à vista ou para pagamento total no período seguinte sem cobrança de juros. Se preferir pagar no período seguinte, colocar na folha de decisão a opção 1. Já o produto do tipo B só é fornecido com pagamento à vista tipo 0.

Os produtos duráveis dos tipos C, D e E, além de à vista podem ser comprados a prazo, com as mesmas condições estabelecidas para as vendas, exceto a taxa de juros que é estabelecida pelos fornecedores através do Boletim informativo.

#### ATENÇÃO:

No período 0(zero) a diretoria anterior comprou mercadorias no prazo tipo 1, incorrendo em 1 prestações no valor de \$ 597.960 a ser paga no próximo período (P1)

#### 3.2 DESPESAS DE ESTOCAGEM

A despesa com estocagem incide apenas sobre os produtos armazenados nas instalações próprias da empresa. Sobre os espaços alugados não incidem despesa de estocagem.

A despesa de estocagem para os produtos perecíveis é de 5% do seu valor de compra. Os produtos duráveis têm também um custo de 5% do preço à vista de compra do período atual, aplicados nas quantidades existentes no início deste período (estoque no início do período). Desta forma, a despesa total de estocagem leva em consideração a despesa total de estocagem multiplicado pelo percentual de instalações necessárias (IN) que foram utilizadas da empresa, para desconsiderar os produtos que foram estocados em instalações alugadas, calculado pela fórmula:

((Valor de compra dos produtos perecíveis + valor do estoque inicial)  $*$  0,05)  $*$  (ID/IN) Sendo ID Instalações disponíveis e IN instalações necessárias, conforme item 3.3.

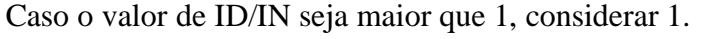

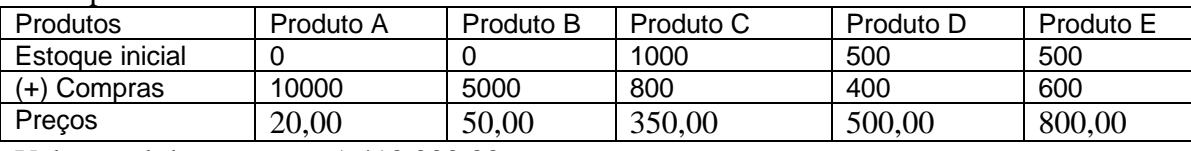

Exemplo:

Valor total do estoque  $= 1.410,000,00$ 

Despesas com estoque =  $1.410.000,00 * 0.05 = 70.500,00$ , considerando que não houve aluguel no período.

#### 3.3 INSTALAÇÕES

A empresa se utiliza de dois tipos de instalações para a armazenagem de seus produtos: Instalações Próprias (IP) e Instalações Alugadas (IA), cujo valor do aluguel é informado a cada período pelo Boletim Informativo. A empresa, pretendendo aumentar suas atividades, poderá construir mais instalações próprias ou optar por alugar, dependendo do que for mais conveniente na relação custo x benefícios.

Caso as instalações próprias sejam insuficientes para a atividade projetada para a empresa, o sistema automaticamente alugará instalações que sejam necessárias, podendo acarretar falta de recursos no caixa, que será completado com empréstimo compulsório. Desta forma, é importante o cálculo das IA para planejar a necessidade de caixa e não entrar em empréstimo compulsório.

#### 3.3.1 INSTALAÇÕES NECESSÁRIAS (IN)

O espaço físico necessário para a empresa (IN) é determinado em função do espaço físico ocupado por cada unidade comprada no período dos produtos do tipo A e B e pelo espaço físico ocupado por cada unidade dos produtos duráveis (C, D, e E) existentes no início do período, conforme tabela abaixo:

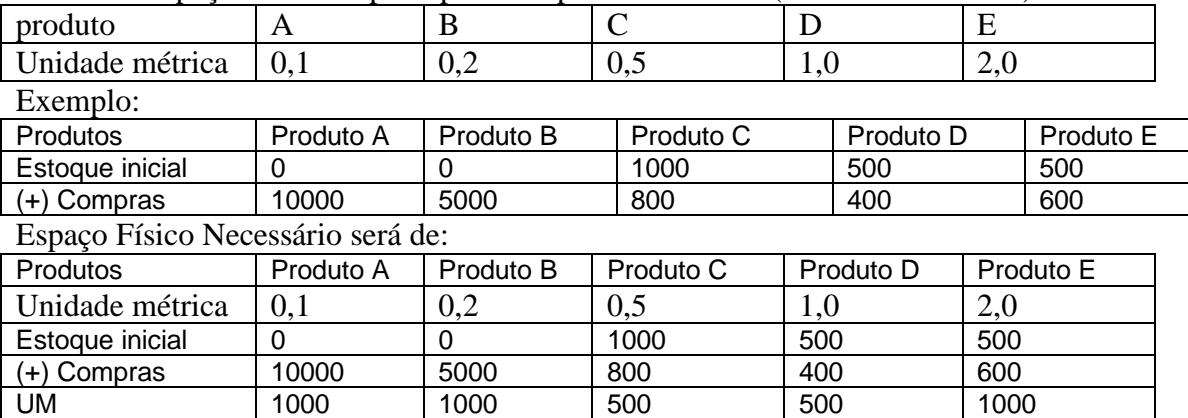

Tabela de espaço físico ocupado por cada produto em UM (Unidades Métricas)

O total de Unidades métricas necessárias (IN) será de 4.000 UM.

#### 3.3.2 INSTALAÇÕES DISPONÍVEIS (ID)

São as quantidades métricas que a empresa efetivamente utilizou em função das quantidades de produtos comprados e armazenados ou pela quantidade de empregados operacionais que ela dispõe no período. A segunda opção é para forçar a empresa a ter um número suficiente de funcionários operacionais para atender a atividade. Cada funcionário operacional tem a capacidade normal de trabalho em 50 unidades métricas não considerando horas-extras, que pode ser aumentada ou diminuída em função de sua motivação provocada pelo estímulo financeiro através do valor do salário, da participação nos lucros da empresa e treinamento, que pode variar de 80% a 120%.

Portanto, para se chegar ao cálculo das Instalações Disponíveis no período (ID) considerase o menor valor entre Instalações Próprias (IP) e a Capacidade dos Empregados Operacionais (CEO).

O CEO é calculado da seguinte forma:

O Número de empregados operacionais da empresa vezes(x) a capacidade normal de trabalho(50) X índice de Horas-extras X taxa de motivação(produtividade).

Exemplo:

A empresa tem 100 funcionários operacionais, com uma produtividade de 0,95 e optou por trabalhar com 15% de Hora Extra

 $CEO = 50 * 100 * 0.95 * 1.15 = 5.463$  UM

## 3.3.3 INSTALAÇÕES PRÓPRIAS(IP)

#### IMPORTANTE:

Todas as empresas iniciaram o jogo sem instalações próprias no período 0 (P0) e sem empregados operacionais. Porém, nesse período P0 foi decidido pela construção de 5.000 UM. Portanto, todas as empresas, para o período 1 (P1) já terão disponível 5.000 UM de construção e para serem utilizadas, precisam tem empregados operacionais suficientes. Para os próximos períodos, se a empresa planeja aumentar sua atividade e não quiser pagar aluguel, pode decidir por construir até 15.000 UM, que depois de solicitada sua construção, poderá ser utilizada no próximo período e estarão totalmente disponíveis para uso se houver número suficiente de empregados operacionais. Na opção por aluguel, a empresa não terá necessidade de empregados operacionais e não terá custo de estocagem.

#### 3.3.4 CONSTRUÇÃO DE INSTALAÇÕES

A decisão por construir deverá ser informada na folha de decisão em unidades métricas (UM), que estarão prontas para uso no período seguinte e necessitará de mais empregados operacionais para sua utilização plena. O total de construção que poderá ser solicitada durante todo o jogo, em qualquer quantidade de UM, desde que na somatória não pode ultrapassar um total de 15000 unidades métricas de instalações próprias. Toda construção que for solicitada será financiada pelo banco de desenvolvimento conforme detalhado no item FINANCIAMENTO.

#### 3.3.5 ALUGUEL DE INSTALAÇÕES

Caso a empresa decida trabalhar além de sua capacidade de IP ou CEO, ou seja, além de suas Instalações Disponíveis (ID), a mesma será obrigada a alugar, que acontecerá de forma automática, não incidindo sobre o mesmo outro custo senão o de aluguel. É importante saber o quanto alugar para prever a necessidade de caixa e não cair em empréstimo compulsório.

IMPORTANTE: Se a empresa NÃO tiver funcionários operacionais suficientes, mesmo que tenha instalações próprias (IP) não terá instalações disponíveis (ID) e irá alugar instalações.

#### 3.3.5.1 INSTALAÇÕES ALUGADAS (IA): IA = IN – ID

ID pode ser o CEO ou as instalações próprias (IP), utilizando-se o menor valor entre eles apresentado no item 3.3.2. Se o resultado for negativo, é sinal de que não há necessidade de alugar.

Exemplo:

Se a empresa tem 5.000 UM de Instalações Próprias (IP) e tem um CEO de 4.500 com uma previsão de vendas que totaliza 4.800 UM de Instalações Necessárias, a Necessidade de Aluguel (IA) será de: 4.800 IN – 4.500 ID = 300 UM

#### 3.4 SISTEMA DE CUSTEIO

O sistema de custeio de estoque utilizado pela empresa, válido apenas para os produtos duráveis, é o custo médio ponderado. Considera portanto, o valor de estoque no início do período de cada produto (Quantidade \* custo médio) mais valor da compra do período (Quantidade \* preço pago), dividido pela Quantidade inicial somada (+) as unidades compradas.

Exemplo:

Quantidade inicial do Produto  $C = 500$ Custo médio do produto  $C = 250,00$ Quantidade Comprada no período do Produto  $C = 800$ Preço pago pelo produto  $C = 300,00$ Custo Médio Atual =  $(500 \times 250 + 800 \times 300) / (500 + 800) = 280,76$ 

#### 3.5 DEPRECIAÇÃO

Pelo uso das instalações da empresa, ocorrerão despesas de depreciação linear a cada período na ordem de 1% sobre o valor contábil dos prédios e instalações. Esse valor será rateado 20% para o departamento de administração e 80% para o departamento comercial.

## **4 ADMINISTRAÇÃO DE CAPITAL HUMANO (RH)**

A empresa conta com três categorias de colaboradores.

• **Empregados Administrativos**: formados pelos diretores e pelos demais empregados das atividades meio, em um número fixo de 30 empregados no total, que não se alteram durante o jogo portanto, não podem ser admitidos ou demitidos.

- **Empregados Operacionais**: São responsáveis pelas atividades operacionais da empresa, que no início do jogo são em número de 0, pois a empresa está utilizando unicamente instalações alugadas. A empresa poderá decidir pela contratação ou demissão dos mesmos, inclusive sobre seus salários. Estes empregados têm uma produtividade de 50 unidades métricas visto no item 3.3.2, que pode ser aumentada ou diminuída em função de sua motivação(produtividade) que pode variar de 80% a 120%, provocada pelo estímulo financeiro através do valor do salário e da participação nos lucros da empresa, que pode chegar até 10% do Lucro líquido e de treinamento, que pode chegar a 5% da folha de pagamento dos empregados operacionais.
- **Vendedores**: que no início do jogo serão em número de 45, responsáveis pelas vendas da empresa, tem uma produtividade capaz de vender 1000 unidades de produtos perecíveis ou de 100 unidades de produtos duráveis, sem considerar horas-extras. Não custa lembrar, que número insuficiente de vendedores acarretará em perda de vendas na mesma proporção. Os vendedores também poderão ter sua capacidade de trabalho aumentada ou diminuída dependendo de sua motivação que pode variar de 80% a 120%, ocasionada pela remuneração salarial e a gratificação pela comissão de até 5% sobre as vendas considerando o preço à vista e de treinamento que pode chegar a 5% da folha de pagamento dos vendedores.

#### 4.1 MOTIVAÇÃO

A empresa dispõe de duas formas de motivação de seus empregados, que acarretará em aumento ou diminuição de sua produtividade, além do salário, que será levado em consideração a média do mercado. A motivação ou desmotivação pode variar de 0,8 a 1,2 de suas capacidades (produtividades)

Para os vendedores, tem a possibilidade de receberem comissão sobre as vendas, na forma de remuneração variável, que pode chegar até 5% calculada sobre o valor da venda à vista e por treinamento, que pode chegar até 5% do valor da folha de pagamento dos vendedores. Portanto, a capacidade de venda normal de 1000 unidades de produtos perecíveis pode cair para até 800 ou aumentar para até 1200 dependendo de sua motivação sentida pelos vendedores em função do valor de seu salário e do valor recebido pela comissão e de treinamento.

Para os empregados operacionais A motivação se dará através da participação nos lucros, que poderá ser de até 10% do lucro líquido após o IR, que será pago no próximo período e por treinamento, que pode chegar a 5% da folha de pagamento dos operacionais. A motivação pode influenciar na produtividade de 0,8 a 1,2, podendo desta forma a sua produtividade normal de 50 unidades métricas(UM), passar a ser de 40 UM até 60 UM, dependendo de sua motivação sentida pelos empregados operacionais em função do valor de seu salário comparativamente com o valor médio do mercado e do valor recebido pela participação nos lucros oferecido pela empresa no período.

#### 4.2 REMUNERAÇÃO

Atendendo a legislação, o salário dos empregados não poderá sofrer redução.

#### **ATENÇÃO**

Para o início do jogo, período 0, o salário dos empregados operacionais e dos vendedores é \$ 1.300,00.

O salário dos empregados administrativos é 4 vezes a média entre os salários dos empregados operacionais e dos vendedores.

A remuneração total dos empregados operacionais é a soma dos salários dessa categoria, mais horas-extras se houver e mais a participação nos lucros da empresa após o IR do período anterior.

A remuneração total dos vendedores é composta pelo salário da categoria, mas a comissão de até 5% sobre as vendas no preço à vista, mais horas-extras se tiver.

#### 4.3 HORAS-EXTRAS

A empresa pode optar por pagamento de horas-extras aos empregados operacionais e para os vendedores ao invés de contratar em determinado período onde o nível de atividade variou ocasionalmente e voltará na situação anterior posteriormente. O reflexo na capacidade produtiva de cada um é diretamente proporcional ao índice estabelecido, que pode chegar ao máximo a 25% no período. O valor da hora-extra é 50% maior que a hora normal de cada categoria.

#### 4.4 COMISSÃO

A empresa paga comissão aos seus vendedores como remuneração variável que pode chegar até 5% da venda, sendo essa remuneração um percentual determinado pela empresa aplicado sobre o volume de vendas realizado no período.

#### 4.5 PARTICIPAÇÃO NOS LUCROS

É uma forma de aumentar a produtividade dos empregados operacionais. A participação nos lucros, conforme determinado no estatuto, pode chegar até 10% do lucro líquido apurado no período após o IR, que será paga no próximo período.

#### 4.6 CONTRATAÇÃO

A empresa determina a quantidade de empregados operacionais e de vendedores que ela necessita no período, levando em consideração a projeção de demanda, as compras do período, a capacidade de produção normal de cada categoria e a produtividade dos mesmos, alterada pela sua motivação. A contratação do período, tanto dos operacionais como dos vendedores, chega no início do período podendo, portanto, a empresa já contar com sua mão-de-obra no mesmo período que solicita.

#### 4.7 DEMISSÃO

A empresa pode também demitir empregados operacionais ou vendedores, dependendo de sua conveniência. Ao decidir pela demissão, ela ocorre no início do período, portanto a empresa já não contará com os mesmos nesse período para as atividades e o custo dessa demissão para a empresa será de 50% do valor do salário médio atual para cada empregado demitido. Ou seja, os empregados demitidos não receberão salário neste período, pois já receberam no final do período anterior e estão saindo no início do período atual e também não estarão disponíveis para o trabalho.

#### 4.8 TREINAMENTO

Os gastos com treinamento devem ser realizados com base em um percentual sobre a folha de pagamento de cada categoria, desconsiderando despesas com demissão e horas-extras. Pode-se avaliar o investimento em treinamento pela avaliação no índice de produtividade dos empregados.

#### **5 ADMINISTRAÇÃO FINANCEIRA**

Os responsáveis por esta área fazem o controle de empréstimos, de financiamento, da aplicação financeira e do fluxo de caixa da empresa.

Sobre os empréstimos e financiamentos incide a taxa referencial de juros (TRJ) do mercado, divulgada a cada período pelo Boletim Informativo.

#### 5.1 TIPOS DE EMPRÉSTIMOS

São 4 as modalidades de empréstimos disponíveis para as empresas no mercado, sendo um compulsório, dois programados e um para financiamento de construção. Nos empréstimos programados incidem uma taxa de juros pré-fixada. Nos demais, a taxa de juro é pósfixada.

O limite máximo de empréstimos que a empresa pode ter acumulado, está limitado pela garantia estabelecida pelos bancos que equivale a cada 1 unidade monetária solicitada a empresa precisa disponibilizar 1,3 unidades monetárias garantidas pelo valor de seu Ativo Permanente (prédios e instalações subtraídos a depreciação, mais Terrenos). Desta forma, o limite de empréstimo pode ser determinado pela Fórmula:

 $E =$  (\$Prédio e Instalações – Depreciação + \$terreno) / 1,3

#### 5.1.1 EMPRÉSTIMO COMPULSÓRIO

Este empréstimo é obtido automaticamente pela empresa, para suprir as suas necessidades não programadas de caixa, desde que tenha limite conforme estabelecido no item anterior. Caso a empresa utilize todo o seu limite de empréstimo e ainda falte dinheiro, contas a pagar ficarão em atraso até o limite disponível para serem pagas no período seguinte. Caso a empresa tenha recebido dinheiro emprestado compulsoriamente, o saldo de caixa do período aparecerá como 0 (zero) no Balanço Patrimonial e no Saldo Final do Fluxo de Caixa do Relatório Individual.

O custo desse empréstimo é de TRJ pós fixada de cada período, mais o valor de 3% a 10% fixado no início do jogo no Boletim Informativo do primeiro período. Para este tipo de empréstimo, o pagamento total deverá ser feito sempre no próximo período, acrescido dos juros.

#### 5.1.2 EMPRÉSTIMO PROGRAMADO TIPO 1

Esse tipo de empréstimo deve ser totalmente pago no próximo período, acrescido da TRJ pré-fixada (do período da tomada de empréstimo) mais 2%, obedecido o limite disponível para empréstimo.

#### 5.1.3 EMPRÉSTIMO PROGRAMADO TIPO 2

Esse empréstimo é pago pelo sistema de amortização constante (SAC) em 4 parcelas sem período de carência, com taxa de juros de TRJ pré-fixada mais 2% incidente sempre sobre o saldo devedor obedecido o limite disponível para empréstimo.

Só é possível um tipo de empréstimo programado por período.

#### 5.1.4 FINANCIAMENTO

Esse tipo de empréstimo acontecerá sempre que a empresa solicitar ampliação de construção. O valor liberado no mesmo período desse financiamento é de 60% do valor da obra, respeitado o limite máximo de construção que é de 15.000 unidades métricas, creditado automaticamente no fluxo de caixa na conta financiamento para construção. Os 40% restantes deverão ser desembolsados pela empresa ou solicitado empréstimo.

Para esse tipo de financiamento é também utilizado o sistema de amortização constante (SAC), em 4 períodos (vezes) com uma carência de 4 períodos.

Durante a carência, a empresa paga apenas os juros TRJ pós-fixado a cada período incidente sobre o saldo devedor. Para o financiamento não importa o saldo para empréstimo, pois a obra já será um valor maior que a garantia solicitada pelos bancos.

ATENÇÃO: Para o jogo, considerar que a empresa no período anterior (P0) já contraiu um financiamento de \$ 1.800.000 que começará a ser amortizado no 5º. período e os juros já começam a ser pagos no período 1.

## 5.2 APLICAÇÃO

Se após a projeção de atividade da empresa, houver um saldo de caixa, a empresa poderá aplicá-lo e receberá pelo mesmo, juros de TRJ do período da aplicação mais 1%. O valor do principal mais os juros estarão disponibilizados no fluxo de caixa do próximo período. O empréstimo não poderá ser devolvido no mesmo período, mesmo que falte dinheiro para o pagamento de outros compromissos.

Se faltar recursos no período, o valor da aplicação será no máximo o valor restante do saldo para empréstimo.

#### 5.3 IMPOSTO DE RENDA

Sobre o lucro líquido da empresa incidirá uma alíquota de IR que será recolhido no período seguinte à sua apuração. A alíquota a ser praticada pelas empresas será estabelecida no início do jogo e permanecerá até o fim, informado no boletim do período (P0) com as informações para o período P1, que pode variar de 15% até 30%.

#### 5.4 DIVIDENDOS

As empresas devem prever a destinação conforme estabelecido no estatuto, de 25% do lucro líquido do período para o pagamento de dividendos aos acionistas que ocorrerá sempre no período seguinte ao da apuração.

#### 5.5 ATRASOS

Os pagamentos das contas da empresa respeitam as seguintes prioridades: outras contas em atraso do período anterior, atraso com fornecedores, atraso bancários, acrescidos de juro e multa, posteriormente as contas do período, iniciando com as compras à vista, depois fornecedores e depois os bancos. Caso faltem recursos e não tenha limite para empréstimo compulsório, nessa ordem, essas contas ficarão em atraso para pagamento no período seguinte.

Sobre o atraso das diversas contas (bancos, fornecedores e outras contas) incidirão a TRJ do período atual (pós fixada) mais o valor de 3 a 10% determinado no início do jogo pelo coordenador, mais 2% de multa.

#### 5.6 POSSÍVEIS SITUAÇÕES FINANCEIRAS DA EMPRESA

- **Situação Normal**: quando não houver atrasos de qualquer natureza;
- **Inadimplente**: quando houver atrasos com bancos, fornecedores e ou demais contas.

Essas informações aparecerão no relatório individual de cada empresa.

#### **6 BOLSA DE VALORES**

As empresas terão suas ações valorizadas pela Bolsa de Valores e são influenciadas de uma forma geral pelo seu desempenho que leva em consideração os seguintes indicadores:

- **Endividamento**: (Passivo Circulante + empréstimos de LP) / Passivo Total
- **Capital Circulante Líquido**: Ativo Circulante Passivo Circulante
- **Margem de Lucro** : Lucro líquido do período / Receita com vendas
- **Participação nas vendas**: Receita de vendas da empresa / receita de vendas de todas as empresas
- **Patrimônio Líquido**: Valor do PL
- **Rentabilidade do Ativo**: Lucro Líquido do Período / Ativo no início do período

Todos os indicadores possuem o mesmo peso exceto o PL que tem peso 2.

A melhor empresa receberá uma avaliação maior e as demais receberão avaliações proporcionais aos seus desempenhos comparativamente as demais empresas.

As empresas que apresentarem valores de PL negativo não estarão na bolsa até que esse problema se resolva.

## **7 RELATÓRIOS EMITIDOS**

Para a tomada de decisão das empresas, a cada período, serão emitidos os seguintes relatórios: Formulário de decisão para o período, Relatório Individual, Relatório Coletivo 1, Relatório Coletivo 2 e Boletim Informativo, com os seguintes conteúdos:

### **7.1 RELATÓRIO (FOLHA) DE DECISÕES**

Neste relatório, as empresas informarão as decisões tomadas no período, com valores positivos, exceto no caso de "diversos" que se trata de alguma despesa especial que ocorra no período definido pelo coordenador e quando tratar-se de alguma receita em função de premiação recebida poderá ter valores negativos para representar uma receita.

#### 7.1.1 COMPRAS

É a quantidade de produtos que a empresa define comprar de seus fornecedores, sendo limitado a 99.999 unidades de produtos perecíveis e 9.999 produtos duráveis.

#### 7.1.2 PRAZO DE PAGAMENTO

No caso dos produtos perecíveis, o do tipo A poderá ser comprado na opção 0, à vista ou na opção 1, com pagamento total no próximo período sem juros.

O produto perecível B só pode ser comprado à vista.

Para os produtos duráveis as opções são tipo 0 para à vista, do tipo 1 para pagamento em duas vezes e do tipo 2 para pagamento em 3 vezes.

Nas vendas a prazo incidirão os juros estabelecidos pelos fornecedores aplicados na fórmula de juros compostos para prestação constante conforme apresentado no item 2.4.

#### 7.1.3 PREÇO DE VENDA

É determinado pela empresa nos limites apresentados na tabela do item 2.3. Caso a empresa não queira vender algum tipo de produto no período, basta colocar para o produto o preço 0(zero).

#### 7.1.4 PRAZO DE RECEBIMENTO

Os produtos perecíveis não têm prazo, pois são vendidos apenas à vista. Para os produtos C, D e E além de à vista, podem ser vendidos nos prazos do tipo 1, em duas vezes, 1 à vista mais 1 para o próximo período e do tipo 2, em três vezes, 1 à vista mais 2 para os próximos períodos, incidindo juros para venda a prazo determinado pela empresa, aplicando a fórmula de juros compostos na mesma forma que para as compras a prazo já mencionado.

#### 7.1.5 PROPAGANDA

Para estimular o mercado e aumentar a demanda as empresas podem utilizar-se de propaganda, que podem ser feitas até 7 campanhas para cada produto com pagamento à vista. O número de propaganda deve ser feito levando-se em consideração a relação custo x benefício, pois a uma quantidade pequena de propaganda o mercado fica diminuído e a uma quantidade maior chega ao esgotamento onde não adianta fazer mais campanhas.

#### 7.1.6 EMPREGADOS OPERACIONAIS E VENDEDORES ADMINIDOS OU **DEMITIDOS**

É a quantidade de empregados que a empresa está contratando ou demitindo no período

#### 7.1.7 PARTICIPAÇÃO

É o percentual de participação nos lucros que os empregados operacionais receberão, que poderá ser de até 10%.

## 7.1.8 SALÁRIO

É o valor do salário pago aos empregados operacionais e vendedores que não poderá ser inferior ao pago no período anterior. No início do jogo (período 0) o salário é de \$ 1.300,00 para as duas categorias.

#### 7.1.9 COMISSÃO

É o percentual da venda do período que a empresa estará distribuindo aos vendedores como remuneração variável que pode chegar até 5%

#### 7.1.10 HORAS-EXTRAS

A empresa pode optar pelo pagamento de horas-extras podendo esse percentual chegar até 25%, tanto aos vendedores como aos empregados operacionais.

#### 7.1.11 EMPRÉSTIMO

É o valor de empréstimo que a empresa está solicitando, no limite máximo que possibilite uma garantia de 1.3 do ativo permanente.

#### 7.1.12 TIPO DE EMPRÉSTIMO

Definir se o empréstimo é do tipo 1, para pagamento no próximo período ou do tipo 2 para pagamento em 4 vezes. Se não for marcada a opção, o empréstimo será do tipo 1.

#### 7.1.13 APLICAÇÃO

É o valor monetário que a empresa está aplicando no período e poderá contar com esse valor mais os rendimentos para o próximo período.

#### 7.1.14 JUROS NA VENDA A PRAZO

E a taxa de juros que a empresa estará cobrando nas vendas a prazo que pode chegar até 20%.

#### 7.1.15 CONSTRUÇÃO DE INSTALAÇÕES

É o número de unidades métricas(UM) solicitadas para construção que estará disponível apenas no próximo período e poderá ser no limite máximo de 15000 UM para todo o jogo. Portanto, o tamanho máximo da empresa poderá ser de 15.000 UM.

#### 7.1.16 DIVERSOS

Este item dá a possibilidade de que sejam lançados alguns gastos de penalizações imposta pelo coordenador ou receitas de premiações promovidos pelo coordenador durante o jogo. Se for uma penalização o valor é lançado sem sinal e quando for uma premiação (receita) deverá ser lançado com sinal negativo.

#### **7.2 RELATÓRIO INDIVIDUAL**

Nesse relatório, a empresa recebe as informações confidenciais de seu desempenho do período passado conforme detalhes a seguir:

#### 7.2.1 ESTOQUES

- **Estoque Inicial**: É a quantidade de produtos duráveis que a empresa tem para vender neste período
- **Compra de Perecíveis**: á a quantidade de produtos perecíveis que a empresa comprou no período
- **Vendas**: é a quantidade de produtos vendidos no período
- **Perdas**: é a quantidade de produtos perecíveis que a empresa deixou de vender no período e irá compor as despesas operacionais com vendas..
- **Compras de duráveis**: é a quantidades dos produtos do tipo C, D e E que a empresa solicitou no período e que chegará no próximo período para ser vendido.
- **Estoque Final**: É a quantidade de produtos C, D e E existentes no final do período.

• **Valor Unitário Final**(\$): É o valor médio de cada produto durável no final do período (custo médio ponderado), que se torna o valor do custo da mercadoria para o período seguinte.

## 7.2.2 FLUXO DE CAIXA

Composto pelas seguintes contas, com seus valores expressos em unidades monetárias (\$)

- **Saldo Inicial de Caixa**: É o valor disponível ao final do período anterior. Se for 0(zero), representa que a empresa obteve empréstimo compulsório no período passado que deverá ser pago neste período.
- **Recebimento á vista**: É o valor recebido pela empresa por suas vendas à vista e a parcela de entrada pelas vendas a prazo.
- **Recebimento a prazo**: É o valor recebido das vendas a prazo feitas nos períodos anteriores
- **Resgate de aplicações**: É o valor resgatado da aplicação feita no período anterior, acrescido da TRJ mais 1%.
- **Financiamento para Construção**: São os valores recebidos para pagar o equivalente a 60% do valor da construção solicitada.
- **Empréstimo Programado**: É o valor recebido dos empréstimos programados solicitados.
- **Empréstimo Compulsório**: É o valor de empréstimo efetuado pelo próprio programa para cobrir necessidades de caixa não programadas.
- **Folha de pagamento**: é o valor dos salários e indenizações de demissões pagos aos empregados (sem comissões e sem participações).
- **Comissão dos vendedores**: é o valor pago na forma de remuneração variável aos vendedores
- **Treinamento**: é um gasto que se faz em capacitação dos empregados operacionais e de vendedores que irá melhorar o seu índice de produtividade. O gasto pode chegar a até 5% dos gastos das respectivas folhas de pagamentos.
- **Propaganda**(campanhas de Marketing): é o valor pago às agências de publicidade pelas campanhas realizadas no período.
- **Diversos:** é o valor recebido por premiações ou por penalizações.
- **Atrasos Gerais**: valor dos pagamentos dos diversos atrasos do período anterior.
- **Gasto com estocagem**: Valor gasto com os produtos que ficaram estocados no período e das compras de produtos perecíveis do período, onde incide uma taxa de 5%.
- **Pagamento a fornecedores**: Valor pago aos fornecedores pelas compras à vista, pelo pagamento das contas a prazo dos períodos anteriores e das contas atrasadas de fornecedores de períodos anteriores.
- **Construção de Instalações**: É o valor pago à construtora pelo valor total da construção das instalações solicitadas (os 60% recebidos do financiamento mais 40% de recursos próprios ou emprestado).
- **Aluguel de instalações**: é o valor gasto com aluguel por necessidade ou por falta de funcionários operacionais (CEO)
- **Amortização de empréstimos**: é o valor pago aos bancos pelos empréstimos, financiamento e atrasos.
- **Juros Bancários**: é o valor de juros pagos pelos empréstimos, financiamentos contraídos pela empresa e atrasos.
- **Imposto de Renda** (IR): é o valor pago referente ao imposto de renda calculado sobre o lucro líquido do período anterior (de 15 a 30%).
- **Dividendos:** É o valor da remuneração paga aos acionistas referente a 25% do resultado do período anterior.
- **Participações**: É o valor da remuneração variável feita aos empregados operacionais calculado sobre o lucro líquido obtido pela empresa no período anterior, que pode chegar até 10% do lucro líquido.
- **Aplicação**: O valor da aplicação no mercado financeiro que a empresa está fazendo no período.
- **Saldo final do período**: é o valor final de caixa do período anterior, que estará disponível como caixa inicial no período atual.

#### 7.2.3 FINANÇAS

- **Limite de empréstimo para o período**: é o quanto está disponível para a empresa utilizar no período em função de suas garantias.
- **Atrasos bancários**: é o valor em atraso da empresa junto aos bancos referentes a amortização de empréstimos, de financiamentos e juros.
- **Atrasos com fornecedores**: é o valor devido pela empresa aos fornecedores pelas compras efetuadas que não foram quitadas por falta de recursos.
- **Atrasos de outras contas**: são os demais valores devidos pela empresa que deveriam ter sido pagas à vista no período.
- **Situação da empresa**: Indica se a empresa não está inadimplente (normal) ou se a empresa está com algum tipo de atraso (inadimplente).

#### 7.2.4 CLIENTES

- **Valor a receber no período P+1**: É o valor que a empresa tem para receber de seus clientes neste período pelas vendas a prazos dos tipos 1 e 2 efetuadas em períodos anteriores.
- **Valor a receber no período P+2**: É o valor que a empresa terá para receber de seus clientes no próximo período, pelas vendas a prazos nos períodos anteriores.

#### 7.2.5 INSTALAÇÕES

- **Próprias no início do período (IP)**: são as quantidades de unidades métricas (UM) que a empresa tem no início do período. (Todas as empresas iniciam o jogo com 0 UM).
- **Disponível no início do período (ID)**: São as instalações que a empresa efetivamente utilizou, ou poderia ter utilizado no período, determinado pelo menor valor entre as instalações próprias ou a capacidade de trabalho dos empregados operacionais (CEO), apresentado no item 3.3.1.
- **Necessárias no início do período (IN)**: São as unidades métricas necessárias para armazenagem dos produtos perecíveis comprados no período e as quantidades de produtos duráveis compradas no período anterior.
- **Alugadas ou ociosas no período**: são as unidades métricas alugadas em virtude da falta de instalações próprias e/ou da insuficiência de empregados operacionais (CEO), ou ociosas em função das instalações disponíveis.
- **Construídas no período**: são as unidades métricas de construção que começaram a ser construídas e estarão disponíveis no próximo período.
- **Próprias no período** (IP): São as unidades métricas existentes na empresa no início do jogo (0 UM) mais as UM construída no período anterior. O Total não poderá ser superior a 15.000 UM.

7.2.6 RECURSOS HUMANOS a) Operacionais

- **Número**: quantidade de empregados operacionais existentes na empresa no final do período anterior, disponível para o trabalho neste período.
- **Produtividade**: é a taxa de produtividade média dos empregados operacionais, considerando o trabalho normal sem horas-extras (50 UM) mais o fator de motivação que pode variar de 0,8 a 1,2.
- **Sobraram/faltaram no período**: indica o número de empregados operacionais em excesso ou insuficiente para as necessidades da empresa. Se o valor for positivo é a quantidade que falta e se o valor for negativo, é a quantidade que sobra.

#### b) Vendedores

- **Número**: a quantidade de vendedores no final do período
- **Produtividade**: é a taxa de produtividade média dos vendedores (1000 unidades perecíveis ou 100 unidades duráveis) considerando o trabalho normal sem horas-extras mais o fator de motivação que pode variar de 0,8 a 1,2.
- **Sobraram/faltaram no período**: indica o número de vendedores em excesso ou insuficiente para as necessidades da empresa. Se o valor for negativo é porque está sobrando.

c) Total de empregados: é o somatório dos empregados operacionais, dos vendedores e dos 30 administrativos.

#### 7.2.7 DEMANDA E VENDAS POR PRODUTO

Apresenta a demanda e a venda da empresa de cada produto. A soma da demanda e venda de todas as empresas formará a demanda e a venda total por produto apresentada no relatório 2. Essa demanda representa o esforço das empresas em conjunto sobre os fatores: preço, prazo, juros e propaganda.

A demanda pode ser menor, maior ou igual às vendas dependendo da influência dos fatores acima mencionados.

Se a demanda for maior que as vendas, significa que esse esforço foi maior do que os produtos disponíveis para venda e/ou, a quantidade de vendedores foi insuficiente para atender a demanda, que nesse caso, parte dessa demanda não atendida será disponibilizada para as demais empresas ou será perdida. Caso a demanda seja menor que as vendas, é porque a empresa beneficiou-se da falta de produto nas outras empresas.

#### 7.2.8 DECISÕES TOMADAS PELA EMPRESA

Apresenta as decisões que foram tomadas no período, que podem divergir com as decisões enviadas pela empresa na folha de decisão do período anterior, com base nas restrições e limites determinados para o jogo.

#### **7.3 RELATÓRIO COLETIVO 1**

Nesse relatório é apresentado o Balanço Patrimonial (BP) e a Demonstração de Resultados do Exercício (DRE) de todas as empresas, que a sua análise, apresenta informações importantes das empresas e de suas concorrentes.

7.3.1 BALANÇO PATRIMONIAL

- **Caixa**: valor disponível em caixa no final do período
- **Aplicações**: o valor aplicado pela empresa no mercado financeiro.
- **Clientes**: O valor a receber pelas vendas efetuadas a prazo nos períodos anteriores P+1 e P+2 do relatório individual.
- **Estoques**: Valor contábil dos estoques pelo custo médio ponderado no final do período.
- **Terrenos**: Valor contábil dos terrenos.
- **Prédios e instalações**: Valor contábil dos prédios e instalações prontas e em construção.
- **Depreciação Acumulada**: Valor da depreciação acumulada de prédios e instalações.
- **Fornecedores**: Valor devido aos fornecedores de produtos comprados a prazo nos períodos anteriores e atrasos.
- **Contas a pagar**: valor devido aos credores que normalmente deveriam ter recebido à vista.
- **Imposto de Renda a pagar** (IR): Valor do imposto de renda calculado sobre o lucro do período encerrado a ser pago neste período vindouro (pode variar de 15 a 30%).
- **Participações a pagar**: valor da participação de resultados em função do lucro do período apurado (pode ser de até 10%) a ser pago aos empregados operacionais neste período.
- **Dividendos a pagar**: Valor a ser pago aos acionistas, que foram apurados sobre o lucro (25%), do período anterior.
- **Empréstimos de Curto Prazo**: É o valor a ser pago aos bancos no próximo período em razão de empréstimos programados, financiamentos e atrasos bancários.
- **Empréstimo de Longo Prazo**: Valor a ser pago a bancos de dívidas com prazo de vencimento superior a 1 período.
- **Capital Social**: Valor do capital pertencente aos acionistas.
- **Lucros acumulados**: é o valor do lucro acumulado a cada período depois de deduzido os dividendos do lucro líquido.

#### 7.3.2 DEMONSTRAÇÃO DE RESULTADOS

- **Receita de vendas**: Valor auferido pela empresa pelas vendas à vista e a prazo dos produtos.
- **Custo da Mercadoria Vendida** (CMV): É o valor formado pelo custo das mercadorias perecíveis adquiridas mais o custo médio ponderado do período anterior dos produtos duráveis multiplicado pelas unidades vendidas.
- **Lucro Bruto**: É o valor da receita com vendas menos o CMV.
- **Despesas operacionais com vendas**: É o valor obtido pala somatório dos gastos com propaganda, com o salário fixo e variável dos vendedores e empregados operacionais, e despesas de demissões, gastos com estocagem, com aluguel das instalações, com depreciação (80% da depreciação total) e pelas perdas dos produtos A e B não vendidos.
- **Despesas operacionais administrativas**: São as referentes ao salário dos empregados administrativos e depreciação (20% do total).
- **Lucro Operacional**: É o lucro bruto da empresa diminuído das despesas operacionais.
- **Resultado financeiro (+/**-): São as despesas com juros pagos aos bancos, somado a juros e multas sobre atrasos, diminuído dos juros recebidos de aplicações.
- **Resultado não operacional**: é o resultado de outras despesas e receitas diversas da empresa
- **Lucro Líquido antes do IR**: é o lucro operacional deduzido o resultado financeiro negativo e as despesas não operacionais somado ao resultado financeiro positivo e a receita não operacional.
- **Provisão para o IR**: é o valor provisionado de IR a ser pago no período seguinte com base na aplicação da alíquota de IR sobre o lucro antes do IR. Essa alíquota poderá ser de 15 a 30% definido pelo coordenador no início do jogo.
- **Lucro líquido após o IR**: é o resultado do Lucro Antes do IR menos a provisão do IR.
- **Participação dos empregados**: é o valor do lucro a ser distribuído entre os empregados operacionais que poderá ser de até 10%.

• **Lucro Líquido do Período**: É o Lucro líquido após o IR deduzido o valor da participação dos empregados. Esse valor, deduzido os 25% distribuídos aos acionistas, irá compor o valor do lucro acumulado.

## **7.4 RELATÓRIO COLETIVO 2**

Esse relatório apresenta a situação geral do mercado com respeito à demanda (vendas, diferenças, percentuais, preço e propaganda média de cada produto), venda relativa de cada empresa por produto, preço de venda de cada empresa por produto, cotação das ações das empresas e preços dos fornecedores.

### 7..4.1 SITUAÇÃO GERAL DO MERCADO

Nesta parte são apresentadas a demanda total de cada produto, as quantidades vendidas por produto, a diferença entre a demanda e a venda em unidades e percentual, mostrando se o mercado está sendo atendido ou não pelas empresas, o preço médio e o número médio de propaganda aplicada a cada produto.

#### 7.4.2 PARTICIPAÇÃO DE MERCADO POR PRODUTO

Este item apresenta a participação de cada empresa no total de vendas dos produtos e de cada produto individualmente. Esta informação apresenta qual a empresa está dominando o mercado de cada produto e também contribui para a valorização das ações.

#### 7.4.3 PREÇO DE VENDA POR PRODUTO

Apresenta os preços de venda praticados pelas empresas de cada produto. Com base nesses preços é feito a média praticada pelo mercado para cada produto.

#### 7.4.4 BOLSA DE VALORES

Neste item é apresentada a cotação das ações das empresas na Bolsa de Valores. Caso o Patrimônio Líquido da Empresa seja negativo, a empresa não terá cotação no mercado.

## 7.4.5 INFORMAÇÕES BÁSICAS DO PERÍODO

São os valores dos indicadores macro e micro-econômicos que basearam os cálculos do período analisado, sendo basicamente a Taxa referencial de juros do mercado (TRJ), juro praticado pelos fornecedores, juro médio praticado pelas empresas nas vendas a prazo, comissão média praticada pelas empresas, produtividade média dos empregados e os preços dos fornecedores sobre produtos, aluguel, construção de instalações, propaganda e salário médio do setor.

#### **7.5 BOLETIM INFORMATIVO**

Apesar de não ser propriamente dito um relatório, é um documento utilizado pelo coordenador para divulgar as empresas as decisões tomadas para a condução do jogo. Nele as empresas encontram os preços dos produtos, o aumento dos preços, a taxa referencial de juros, juros dos fornecedores e as demais informações.

O coordenador do jogo pode utilizar-se desse instrumento para oferecer alguma premiação ou penalizações durante o jogo.

#### 7.6 CÁLCULO DOS CUSTOS E DESPESAS PARA A FORMAÇÃO DO PREÇO DE VENDA DE CADA PRODUTO

7.6.1 CUSTO DA MERCADORIA VENDIDA-CMV: é o preço de compra dos produtos perecíveis e o custo médio ponderado do período anterior dos produtos duráveis multiplicado pelas respectivas quantidades vendidas.

#### 7.6.2 DESPESAS FIXAS

**Marketing**: Número de campanhas de cada produto X preço unitário da campanha

**Aluguel**: Número de unidades métricas UM alugadas X o preço do aluguel X o rateio para cada produto com base nas instalações necessárias de cada um.

**Estocagem**: 5% do preço de compra para os produtos perecíveis mais 5% do preço de compra a vista dos produtos duráveis existentes no inicio do período.

**Salário dos vendedores**: ((Número de vendedores X salário base) + horas-extras + (número de vendedores demitidos X salário dos vendedores/2)) X rateio para cada produto com base nos vendedores necessários.

**Treinamento dos vendedores**: (Número de vendedores X salário base) X percentual de treinamento X rateio com base nos vendedores necessários.

**Salário dos empregados operacionais**: ((número de empregados X salário) + horas-extras + (empregados operacionais demitidos X salário dos empregados/2)) X rateio com base nas instalações necessárias.

**Treinamento dos empregados operacionais**: (Número de empregados X salário base) X percentual de treinamento X rateio com base nas instalações necessárias.

**Depreciação**: Valor de prédios e instalações do BP X 0,01 X 0,80 X rateio com base nas instalações necessárias.

7.6.3 VARIÁVEIS

**Comissão sobre as vendas**: Produtos vendidos X preço unitário de venda X percentual de comissão.

**Perdas**: produtos perecíveis não vendidos X preço unitário de compra.

7.6.4 DESPESAS ADMINISTRATIVAS

Salário dos empregados administrativos: 30 X 4 X ((salário dos vendedores + salário dos empregados operacionais)/2) X rateio com base nas instalações necessárias.

Depreciação: Valor de prédios e instalações do BP X 0,01 X 0,20 X rateio com base nas instalações necessárias.

7.6.5 DESPESAS FINANCEIRAS

Juros de empréstimos + juros de financiamento X rateio com base nas instalações necessárias.

7.6.6 FORMAÇÃO DO PREÇO DE VENDA DO PRODUTO

**Custo e despesa unitária**: (Custo das mercadorias vendidas + Despesas fixas de vendas + despesas com perdas + despesas administrativas + despesas financeiras)/ quantidades vendidas.

**Preço de venda**: (custo e despesa unitária) / (1 – (% de margem de lucro + % comissão + % de encargos e impostos) / 100).

# ANEXOS

# FORMULÁRIO (FOLHA) DE DECISÕES

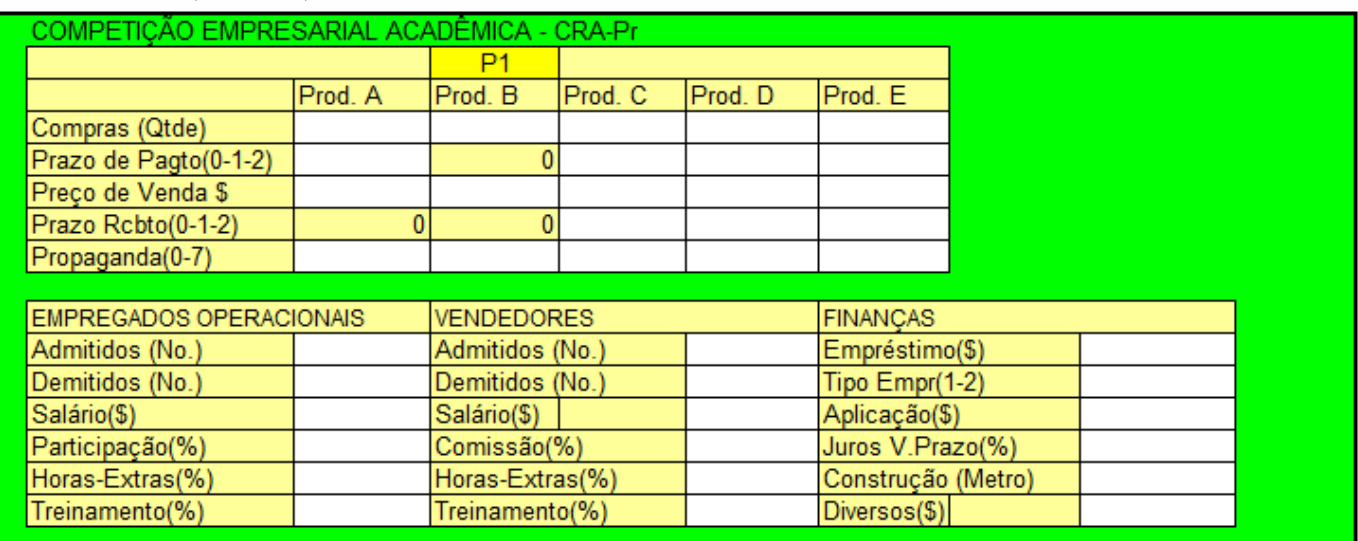

# **BOLETIM INFORMATIVO**

#### **EMPRESAS COM DIFICULDADES FINANCEIRAS**

A Associação Comercial, analisando o desempenho financeiro das empresas do setor, ocorrido no período passado, verificou que as mesmas estão com dificuldades no controle de caixa, pois as mesmas encerraram o período, ou com um volume muito alto de recursos em caixa, sem aplicação, ou tomaram empréstimo compulsório por falta de recursos. Sugere-se que essas empresas, utilizem-se das planilhas para um melhor planejamento financeiro.

#### **TAXA REFERENCIAL DE JUROS**

O Governo, para manter a inflação sob controle, está elevando a Taxa Referencial de Juros (TRJ), fixando-a em X% para o próximo Período.

#### **INDICE DE CRESCIMENTO ECONÔMICO - ICE**

A economia continua em crescimento. Órgãos de pesquisa do governo, analisando o desempenho da economia e cenários futuros, estima o crescimento econômico para o próximo período em X %, o que fará com que a demanda seja ampliada na mesma proporcão.

#### **LANCAMENTO DE PREMIACÃO**

A Associação Comercial informa às empresas, que está lancando um prêmio de Gestão Financeira

A empresa que tiver uma melhor gestão financeira no período, ou seja, a empresa que melhor souber planejar o seu fluxo de caixa, receberá um prêmio no valor de \$ 100.000 UM., que será entregua à vencedora no próximo período.

Para concorrer à premiação, a empresa deverá terminar o período com um caixa de no máximo \$ 50,000 UM e não ter tomado empréstimo Compulsório.

#### **FORNECEDORES DE PRODUTOS**

Os fornecedores informam que os produtos duráveis dos tipos C. D e E terão um reajuste de precos na ordem de X% para o próximo período, enquanto que, para os produtos perecíveis, dos tipos A e B, o reajuste será de X%.

Nas compras a prazo, dos produtos duráveis, os fornecedores estarão cobrando uma taxa de juros de X%.

#### **ALUGUEL**

Considerando a falta de imóveis no mercado, impulsionado pelo bom desempenho da economia, as imobiliárias informam que estarão reajustando os seus precos para o próximo período em X %

#### **CONSTRUTORAS**

Para incentivar as empresas a investir em instalações próprias e não dependerem do pagamento de aluguel, as construtoras estarão reajustando seus preços em apenas X%, o que fica abaixo do preço de mercado das unidades métricas construídas.

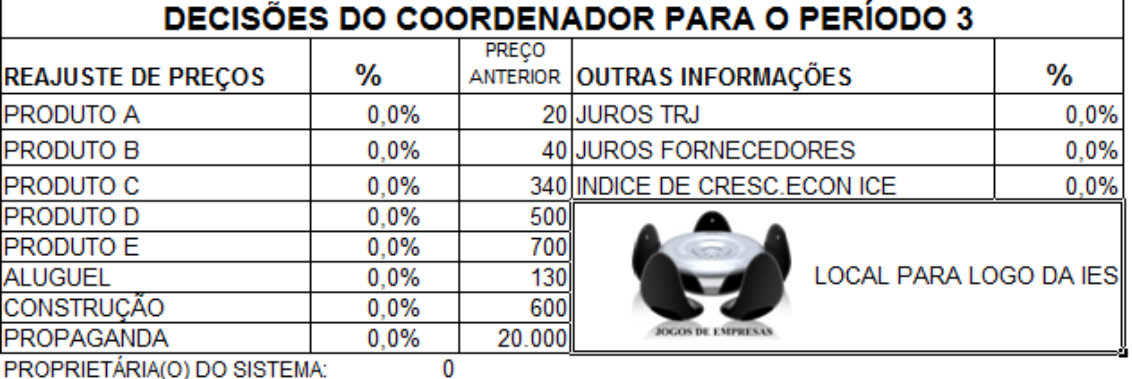

PROPRIETARIA(O) DO SISTEMA:

# RELATÓRIO COLETIVO 1

# **PERÍODO**

 $\bf{0}$ 

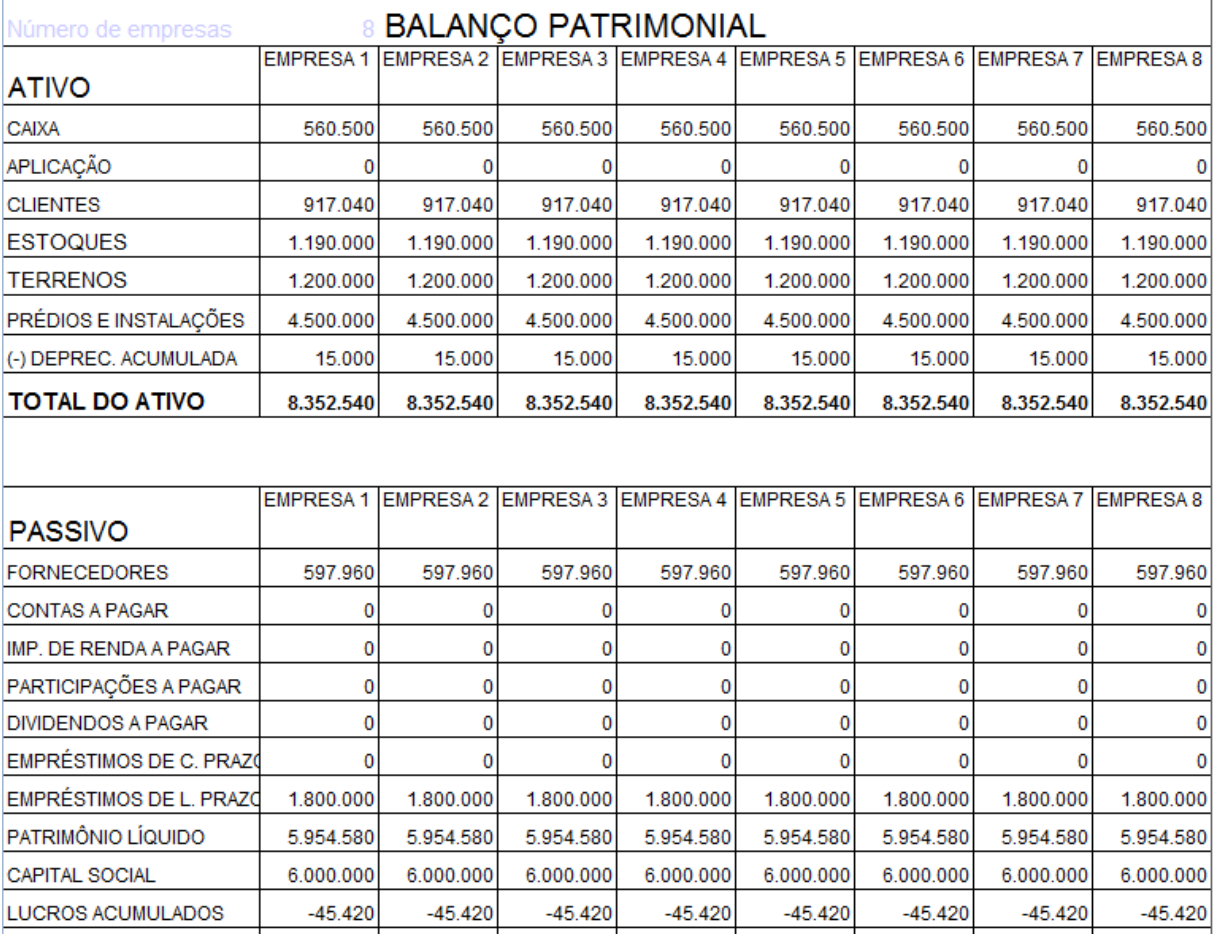

# DEMONSTRAÇÃO DE RESULTADO DO EXERCÍCIO - DRE

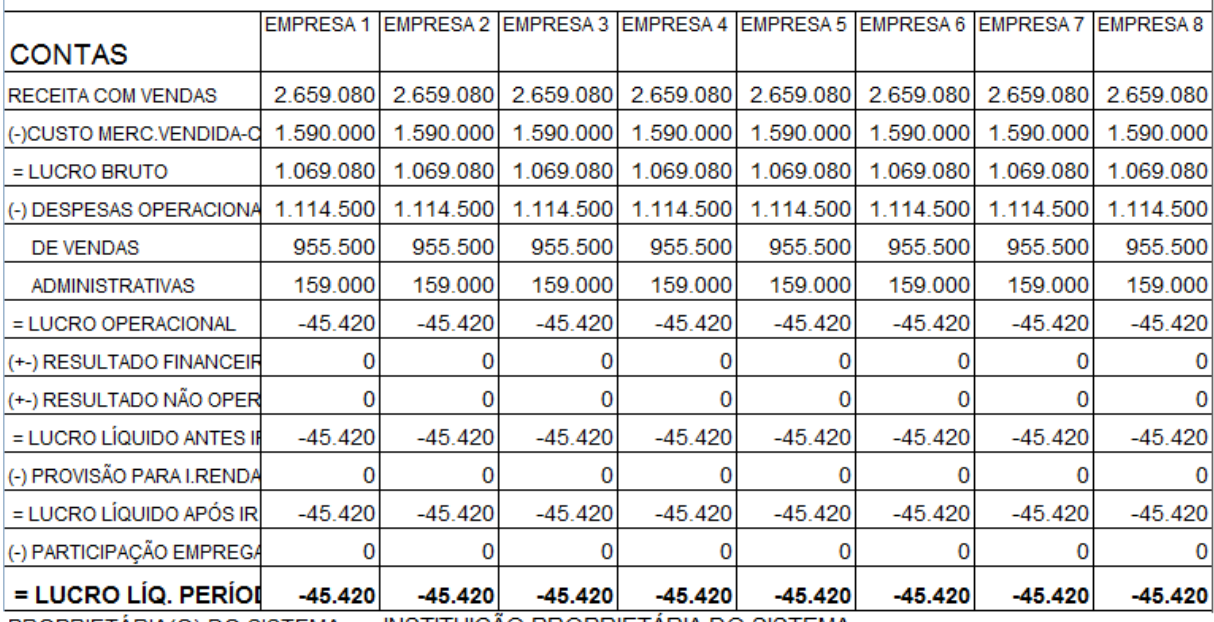

PROPRIETÁRIA(O) DO SISTEMA: INSTITUIÇÃO PROPRIETÁRIA DO SISTEMA

**TOTAL DO PASSIVO** 

# RELATÓRIO COLETIVO 2

#### **PERÍODO**  $\overline{2}$

# SITUAÇÃO GERAL DO MERCADO

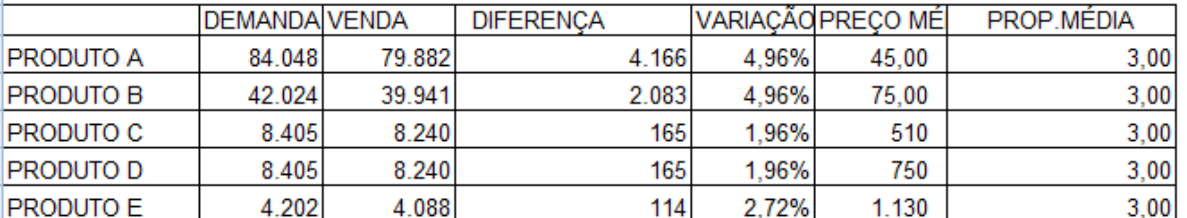

# PREÇO DE VENDA POR PRODUTOS (\$)

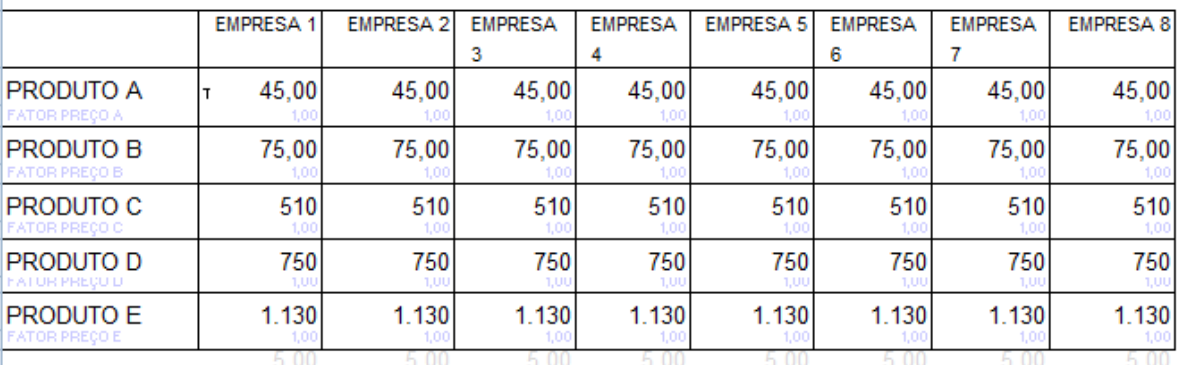

# PARTICIPAÇÃO DE MERCADO POR PRODUTO (%)

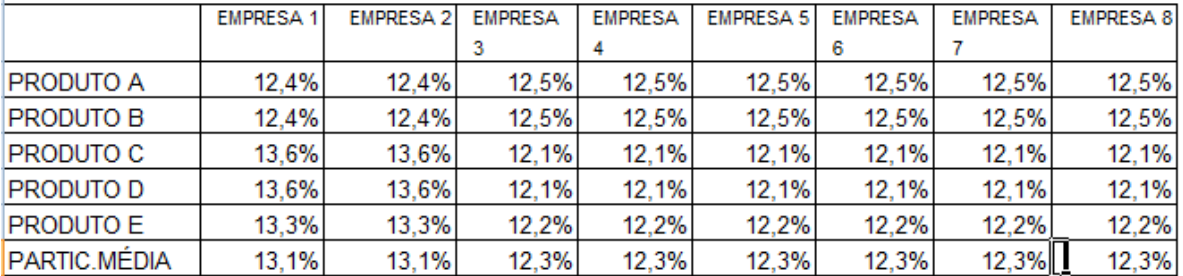

## **BOLSA DE VALORES (\$)**

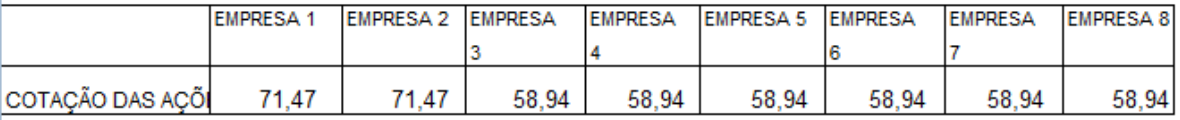

# **INFORMACÕES BÁSICAS DO PERÍODO**

 $\mathbf{2}$ 

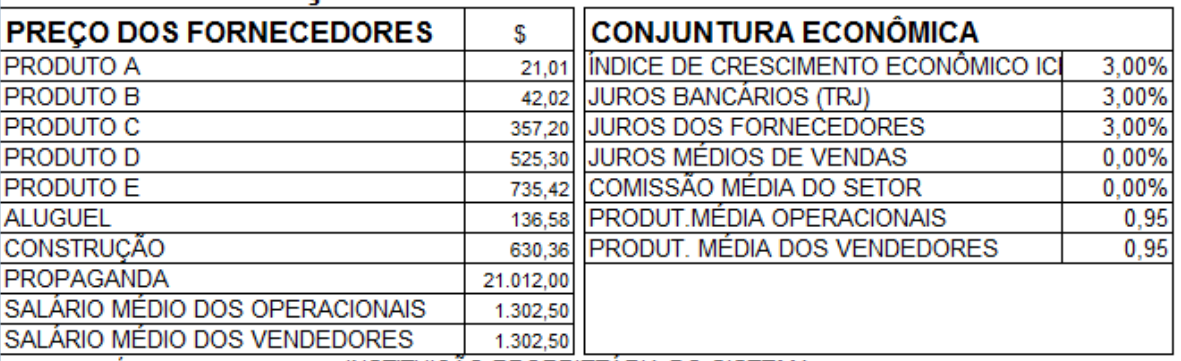

PROPRIETÁRIA(O) DO SISTEMA: INSTITUIÇÃO PROPRIETÁRIA DO SISTEMA

NOME DO JOGO **TESTE** 

25/10/12

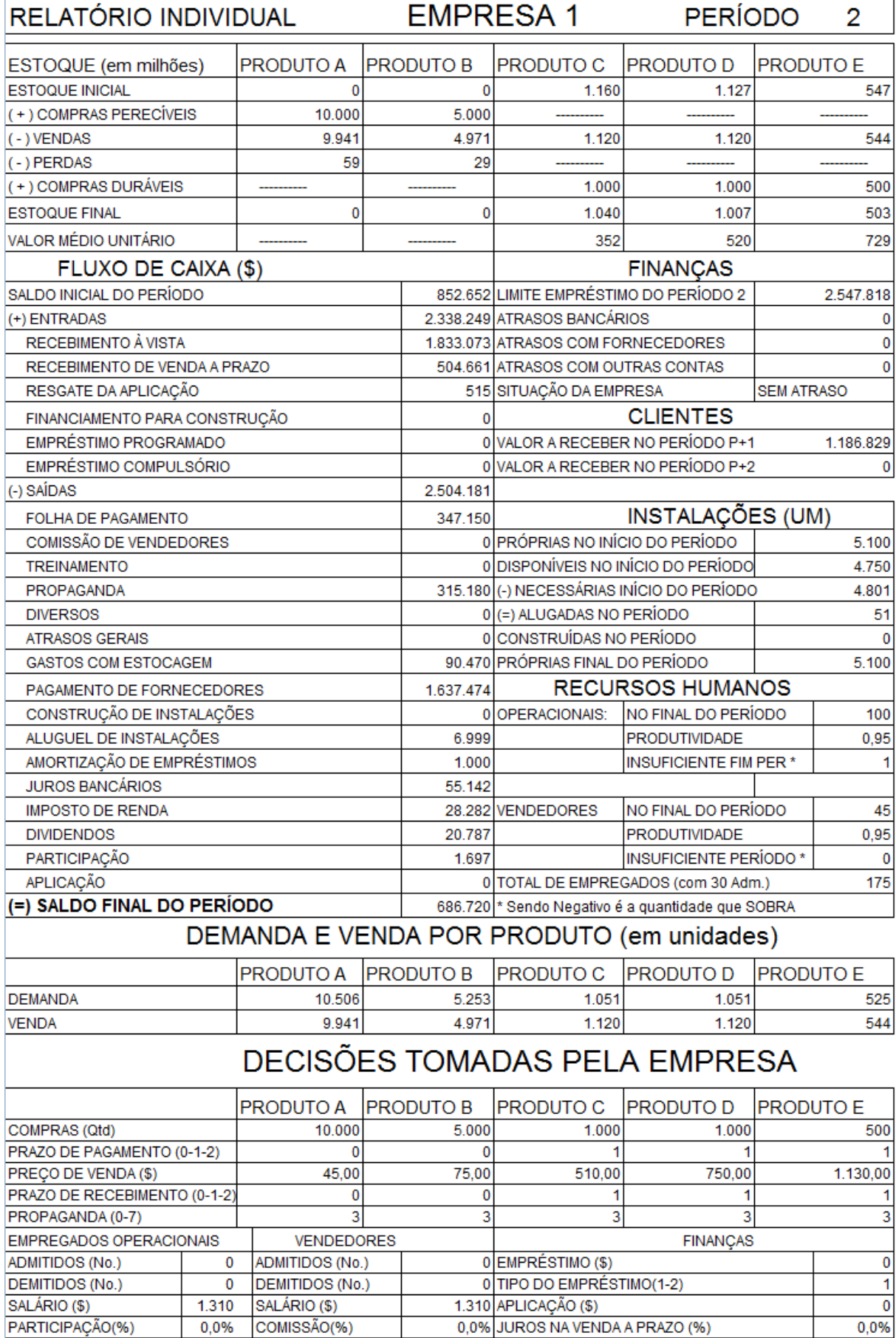

TREINAMENTO(%) 0,0% PROPRIETÁRIA(O) DO SISTEMA:

HORAS-EXTRAS(%)

TREINAMENTO(%) 0,0% DIVERSOS (+/- \$) INSTITUIÇÃO PROPRIETÁRIA DO SISTEMA

0,0% CONSTRUÇÃO DE INSTALAÇÕES (UM)

0,0%

HORAS-EXTRAS(%)

 $\overline{\mathbf{0}}$  $\frac{1}{\sqrt{2}}$ 

## TABELAS AUXILIARES

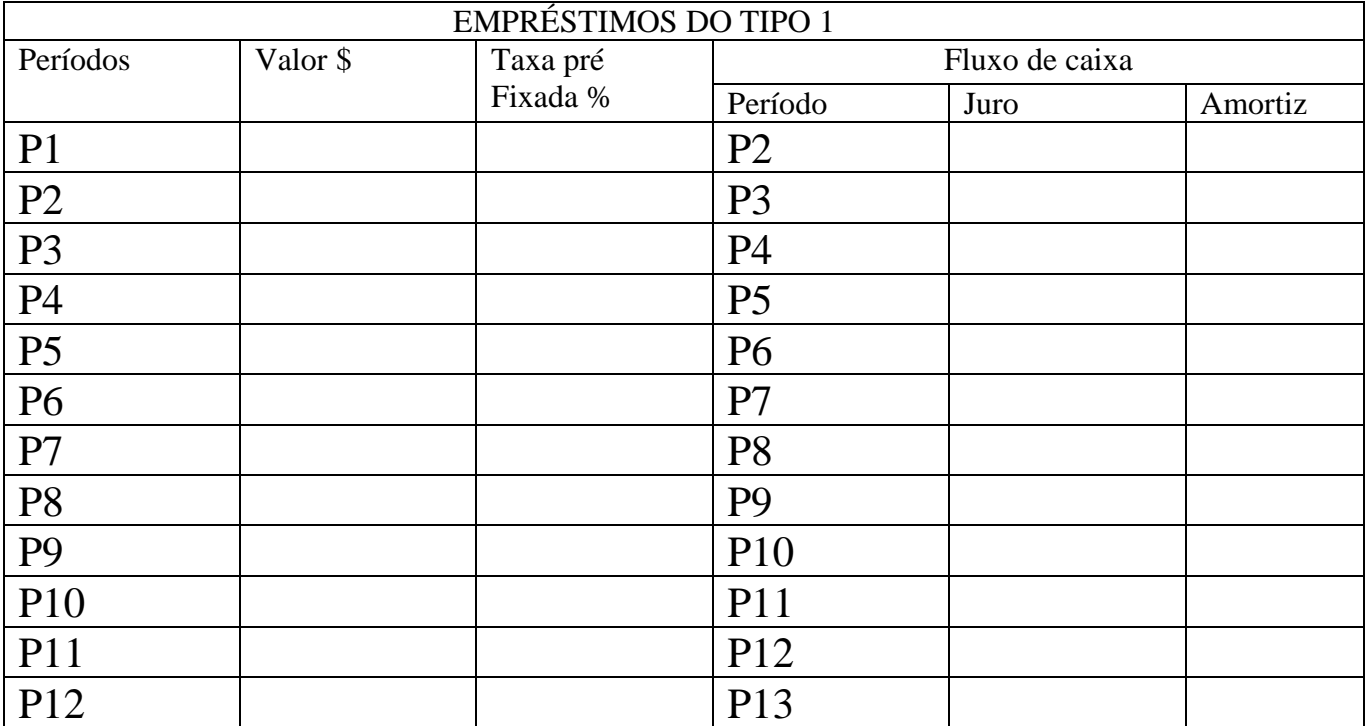

# SIMUCOM - PLANILHA PARA ACOMPANHAMENTO DOS EMPRÉSTIMOS TIPO 1

# SIMUCOM - PLANILHA PARA ACOMPANHAMENTO DOS EMPRÉSTIMOS COMPULSÓRIOS

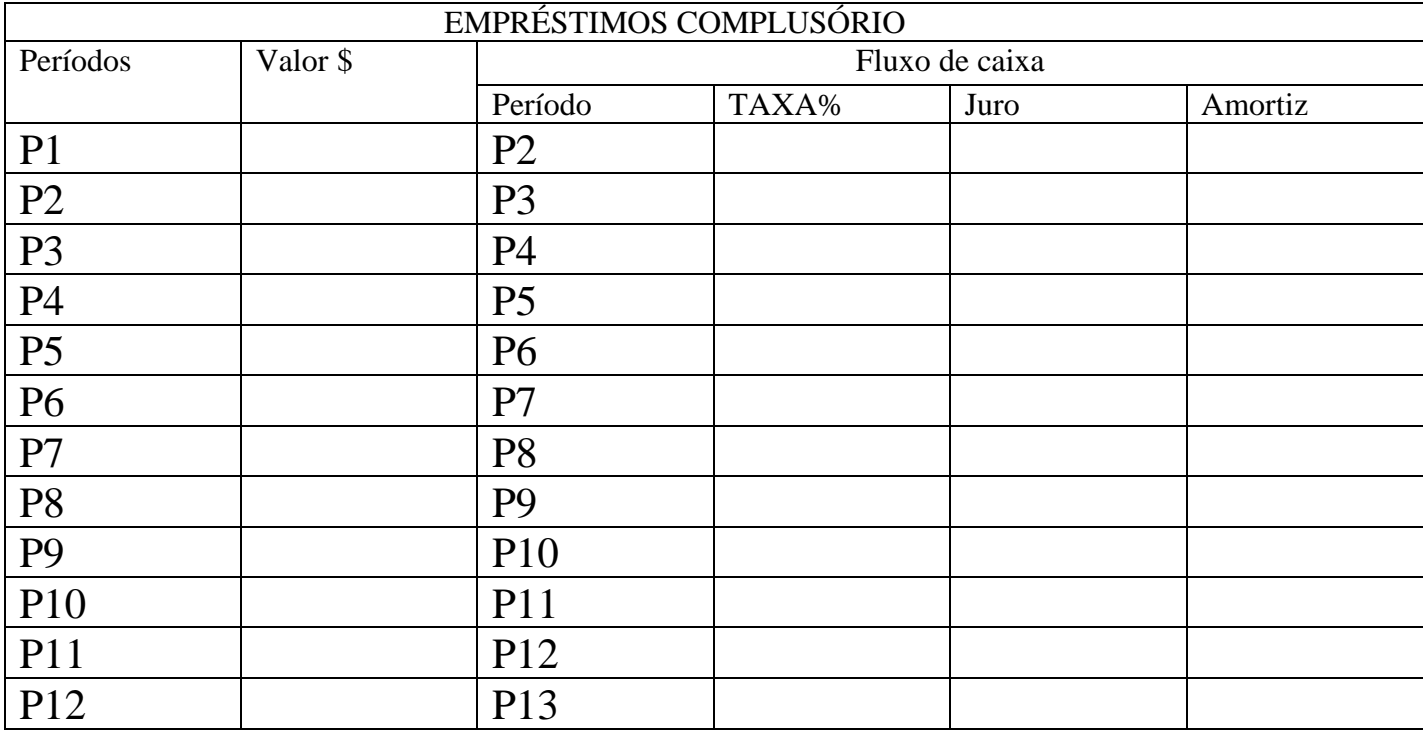

# SIMUCOM - PLANILHA PARA ACOMPANHAMENTO DOS EMPRÉSTIMOS TIPO 2

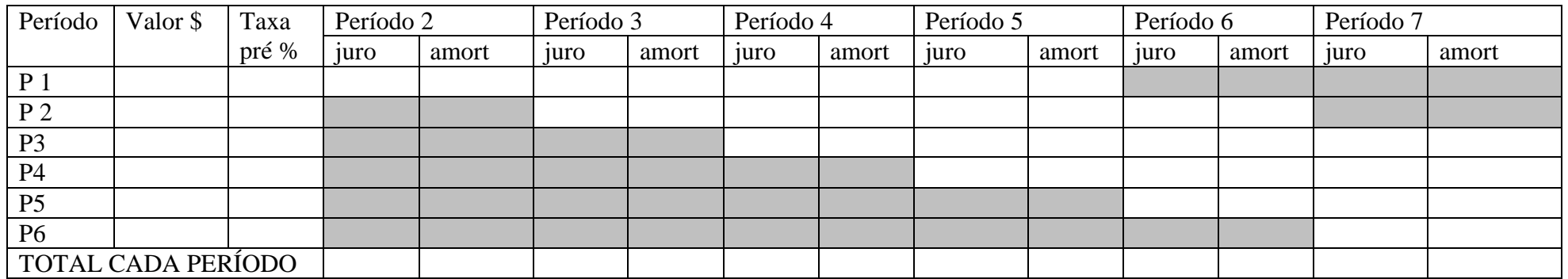

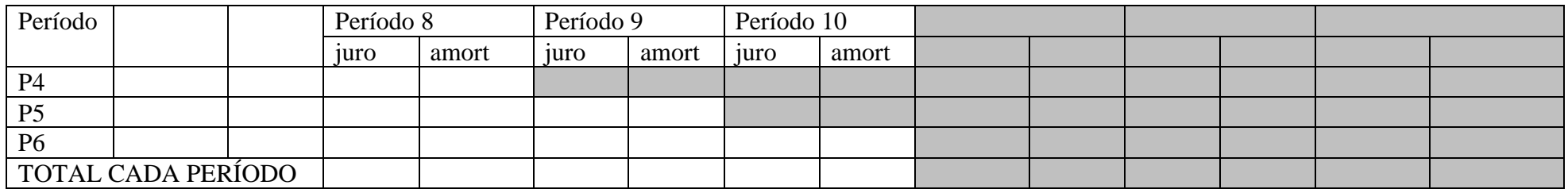

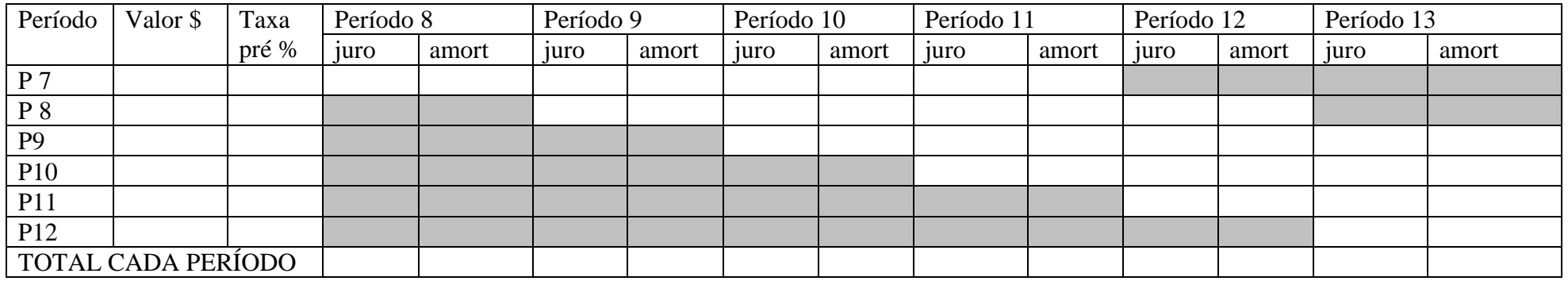

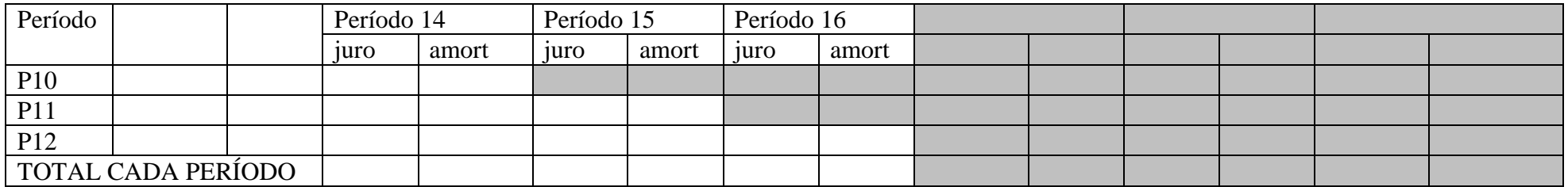

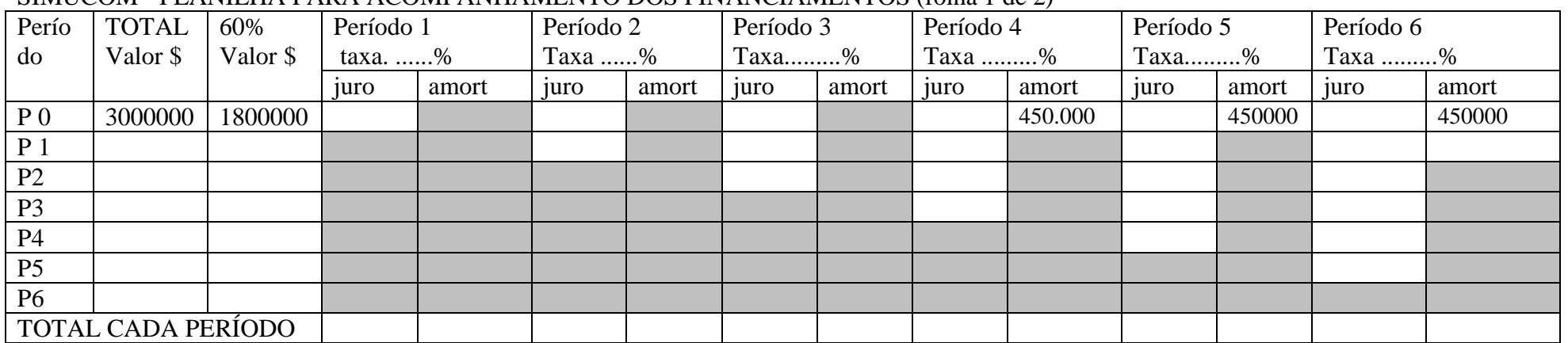

#### SIMUCOM - PLANILHA PARA ACOMPANHAMENTO DOS FINANCIAMENTOS (folha 1 de 2)

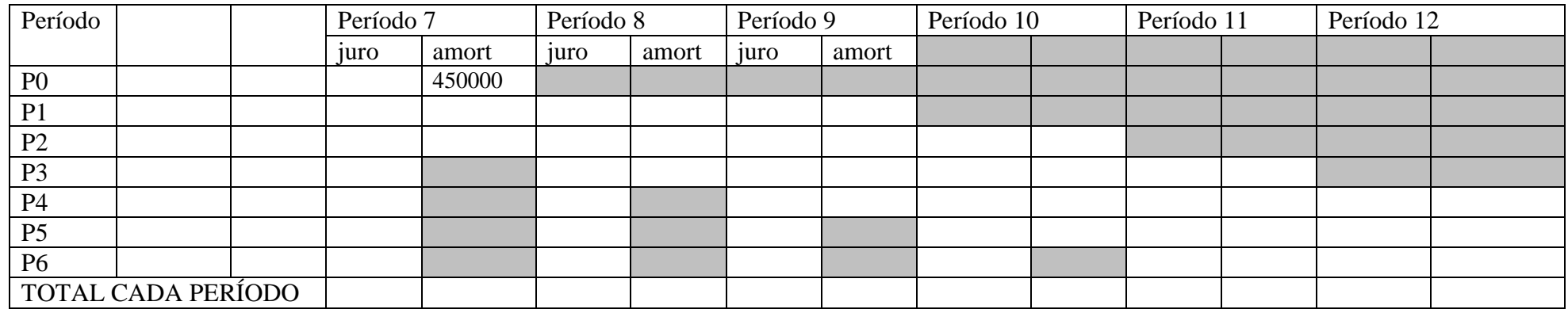

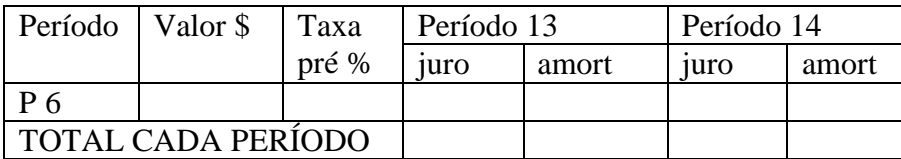

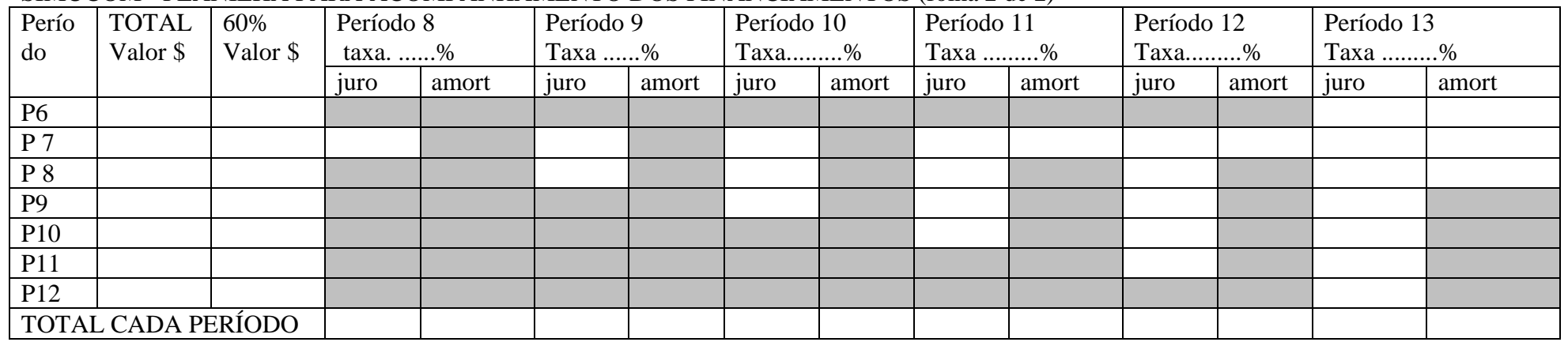

#### SIMUCOM - PLANILHA PARA ACOMPANHAMENTO DOS FINANCIAMENTOS (folha 2 de 2)

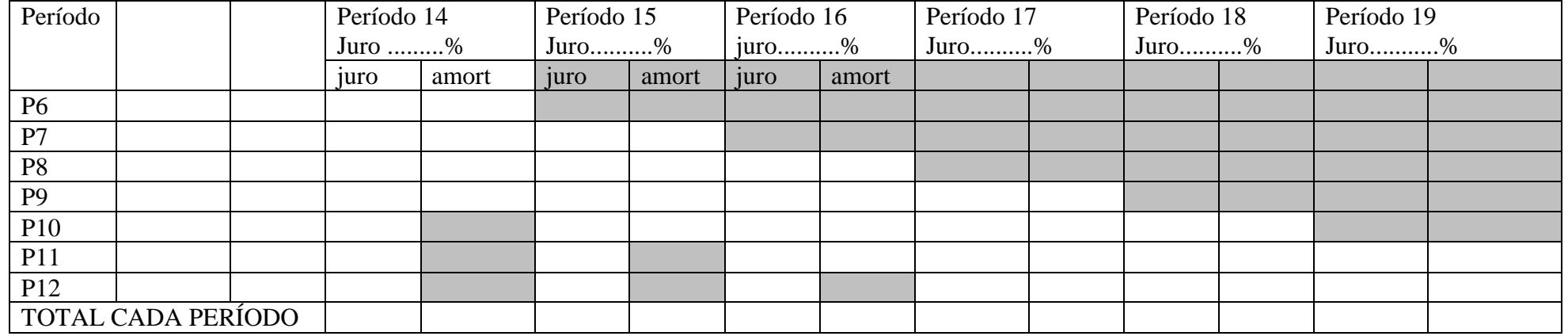

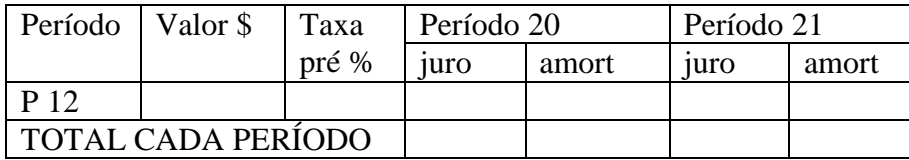

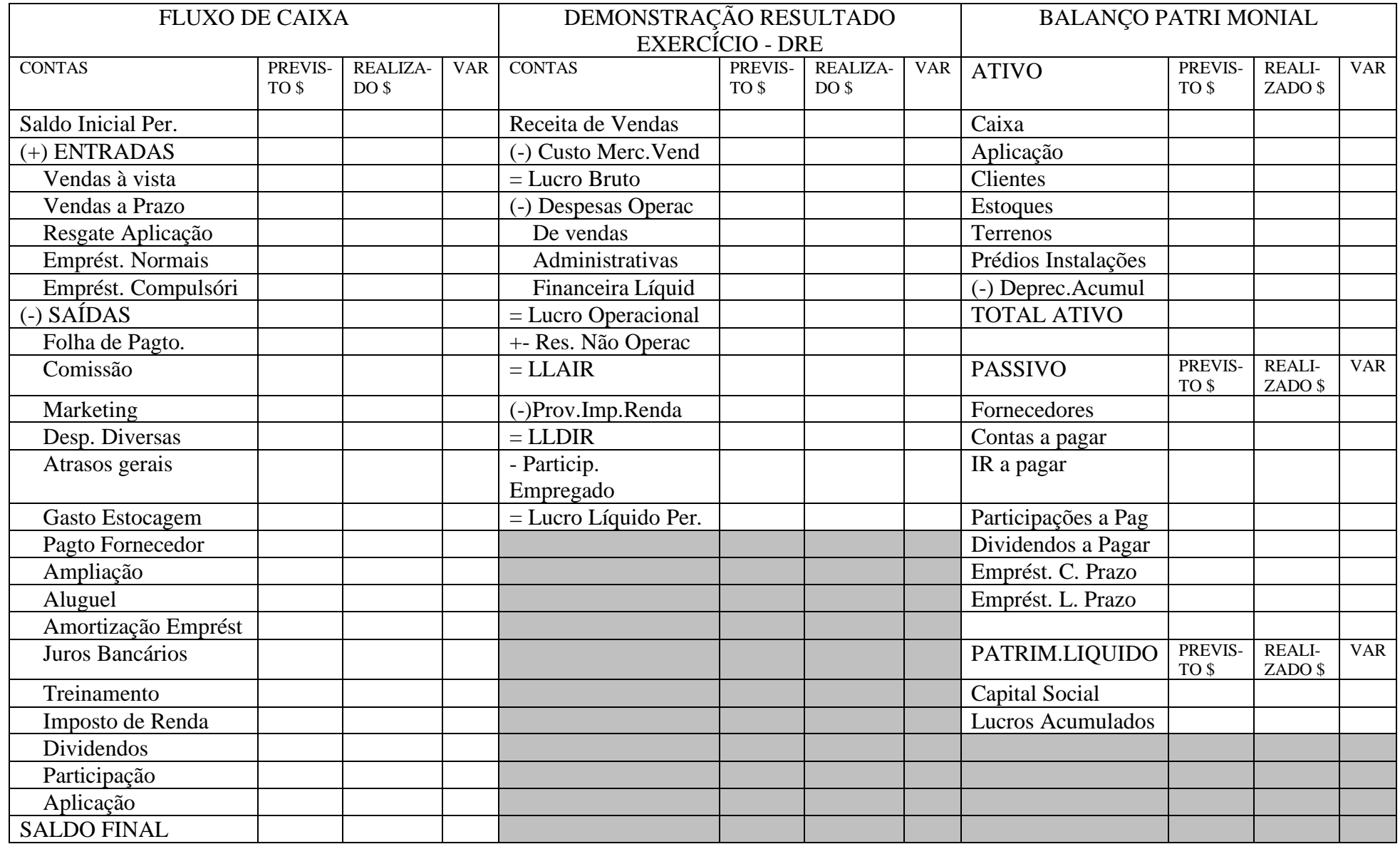

# SIMUCOM - PLANILHAS PARA ACOMPANHAMENTO CONTÁBIL

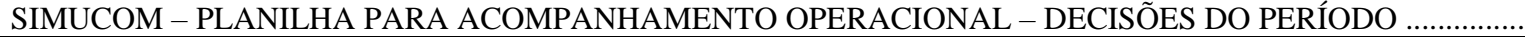

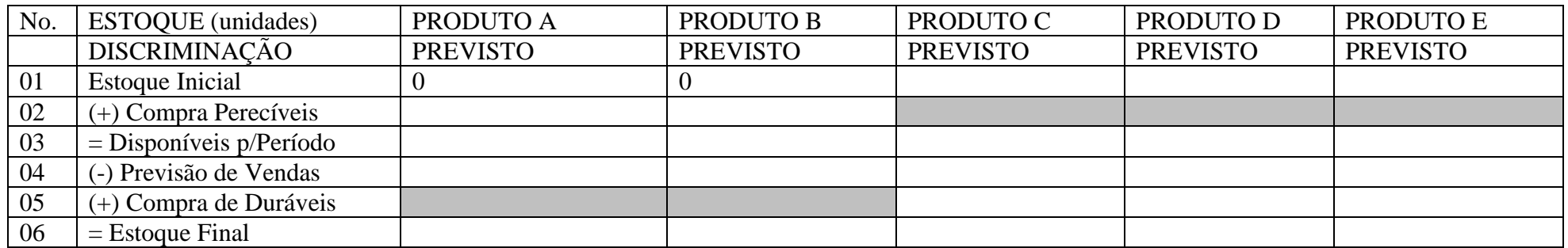

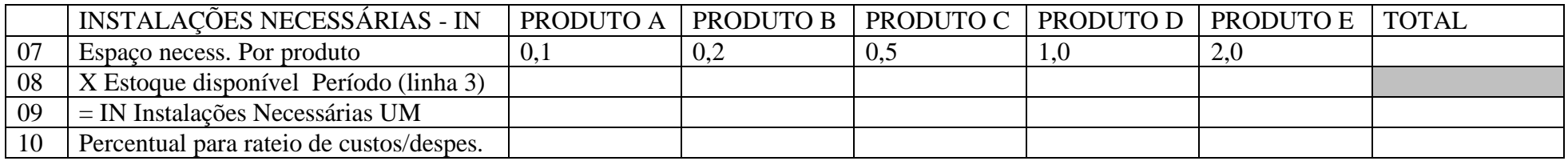

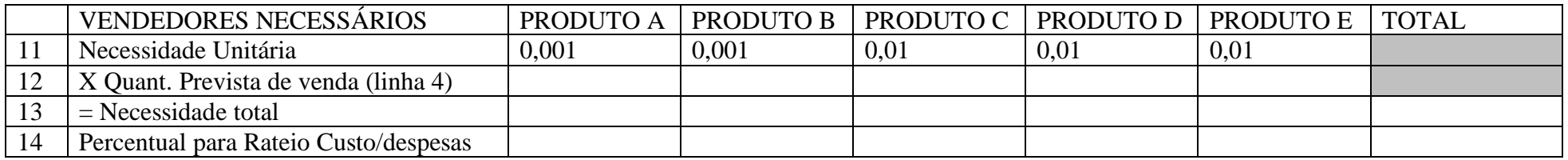

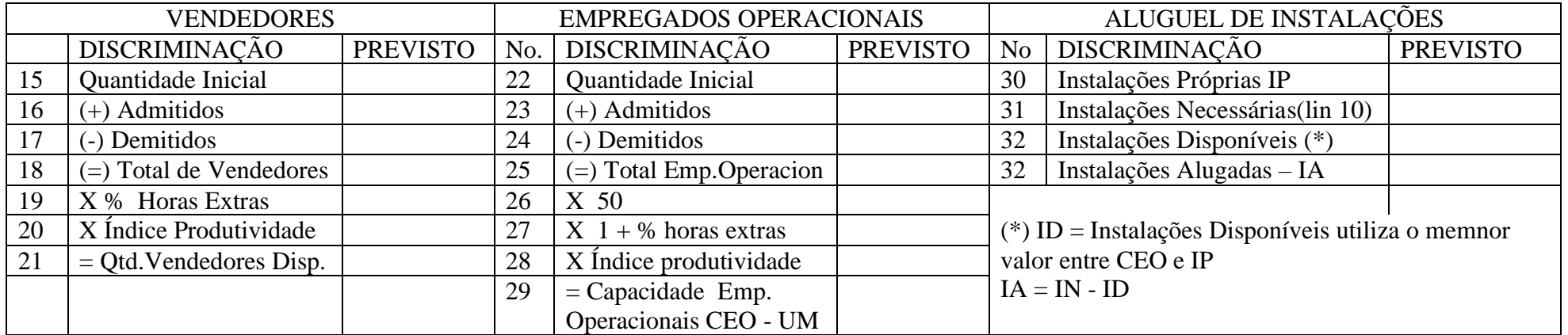

## SIMUCOM – PLANILHA PARA ACOMPANHAMENTO DOS PAGAMENTOS DAS COMPRAS A PRAZO

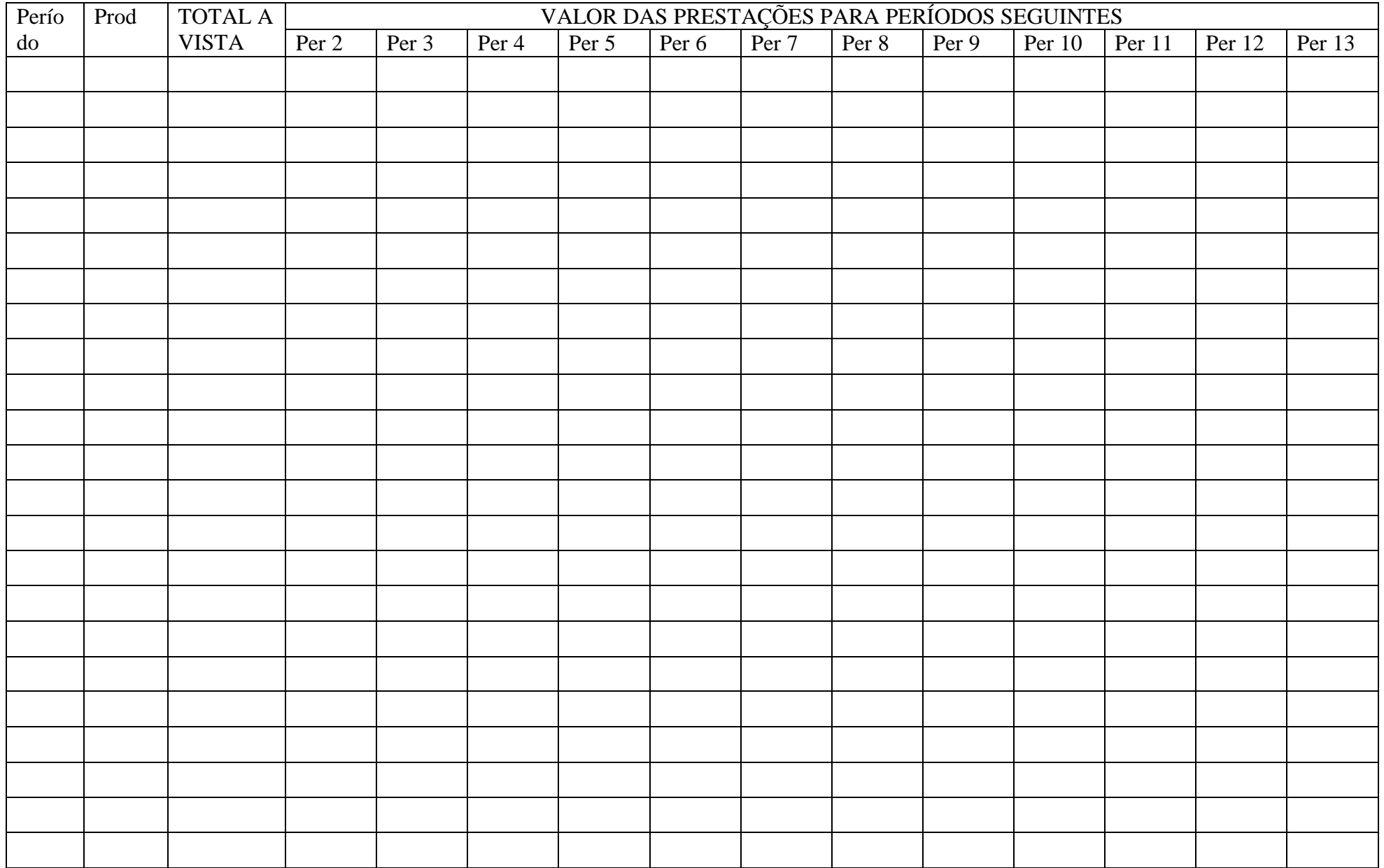

## SIMUCOM – PLANILHA PARA ACOMPANHAMENTO DOS PAGAMENTOS DAS VENDAS A PRAZO

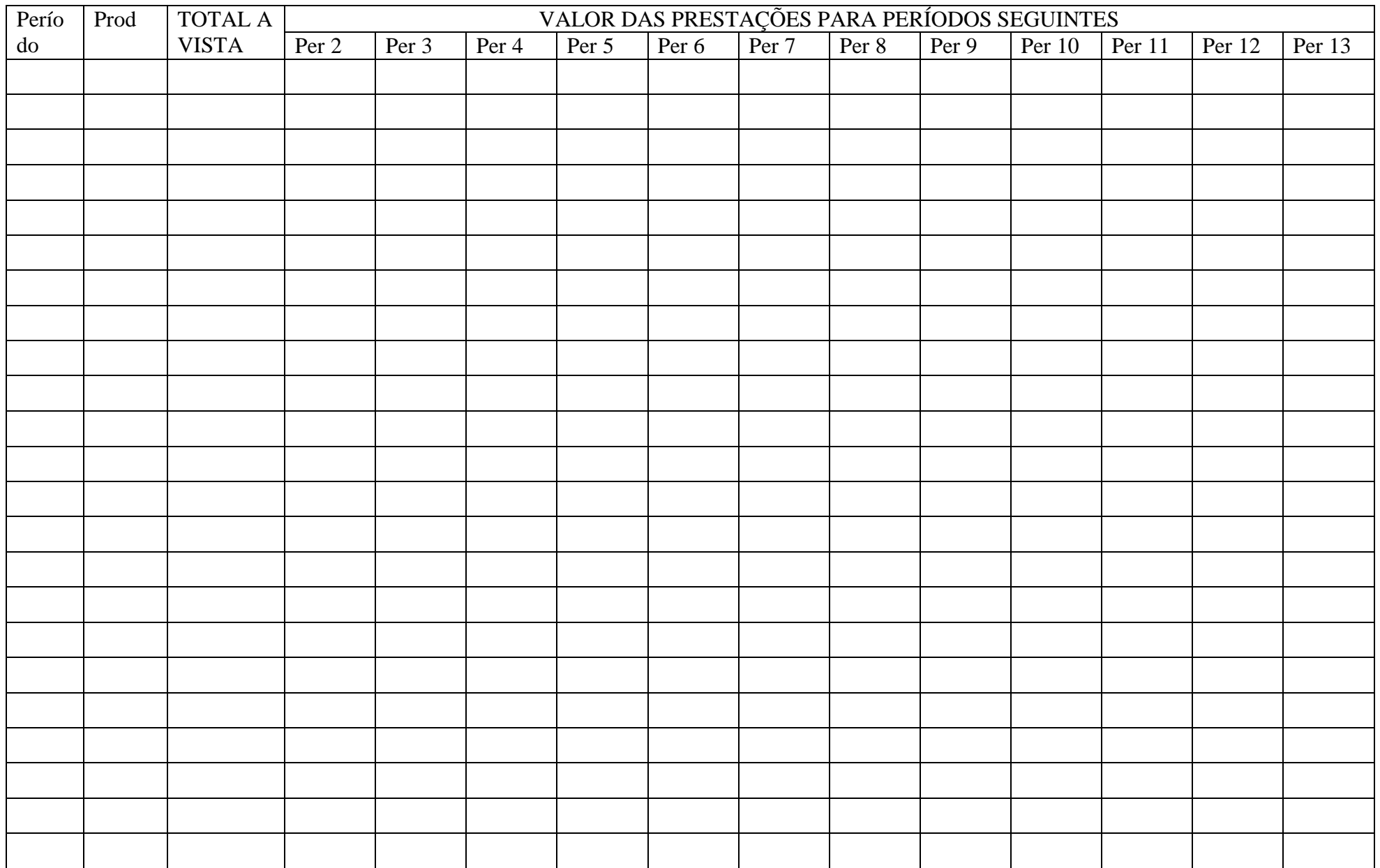

# SIMUCOM – TABELA AUXILIAR PARA CÁLCULO DO CUSTO E DESPESA UNITÁRIO

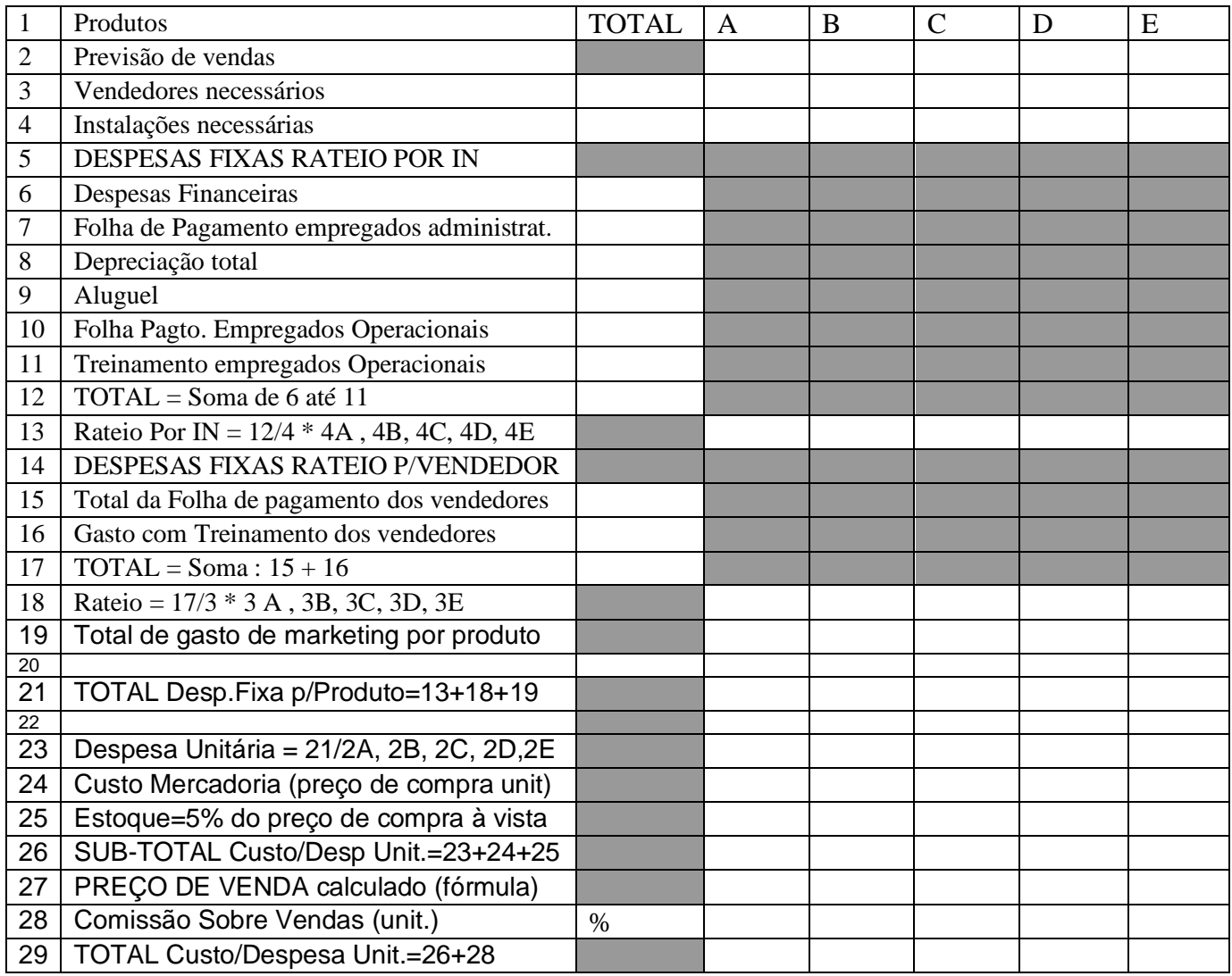

PREÇO DE VENDA

PV = 26 / (100 – (% comissão + (% Margem de Lucro Líquid. / (100 – (% IR + % Part.Lucro)))